$\text{Oqx}$   $\{ \}$  Hduk Gd| = P dgh I r u Rqh Dqr wkhu

Dq Lqvh[uylh](#page-18-0)z Z lvk Plf kdho Qdwhuhu J IPS P dlqwdlqhu

Vr uw) I lqg Gxs of dwh Skr wr v Rq [Olq](#page-23-0)x{

dWxqhv=Pruh Fxvwrpl}dech Wkdq\rx[Wklq](#page-7-0)n

SF [Olq](#page-37-0)x { R V I dp I d P hp e hu Vsrwoljkw⊭Mdnh:54

QeuhRiilfh 816= Qhz I hdw uh Uhylhz

Uhsr Uh[ylh](#page-27-0)z = Sdvvz r ug P dqdj huv

Lanvf dsh Wkw uldo=Fundwh Wong Fo qhv/Sduw5

Dqg p r uh lq[vlg](#page-1-0)h 111

# Lq Wklv Lvvxh 111

<span id="page-1-0"></span>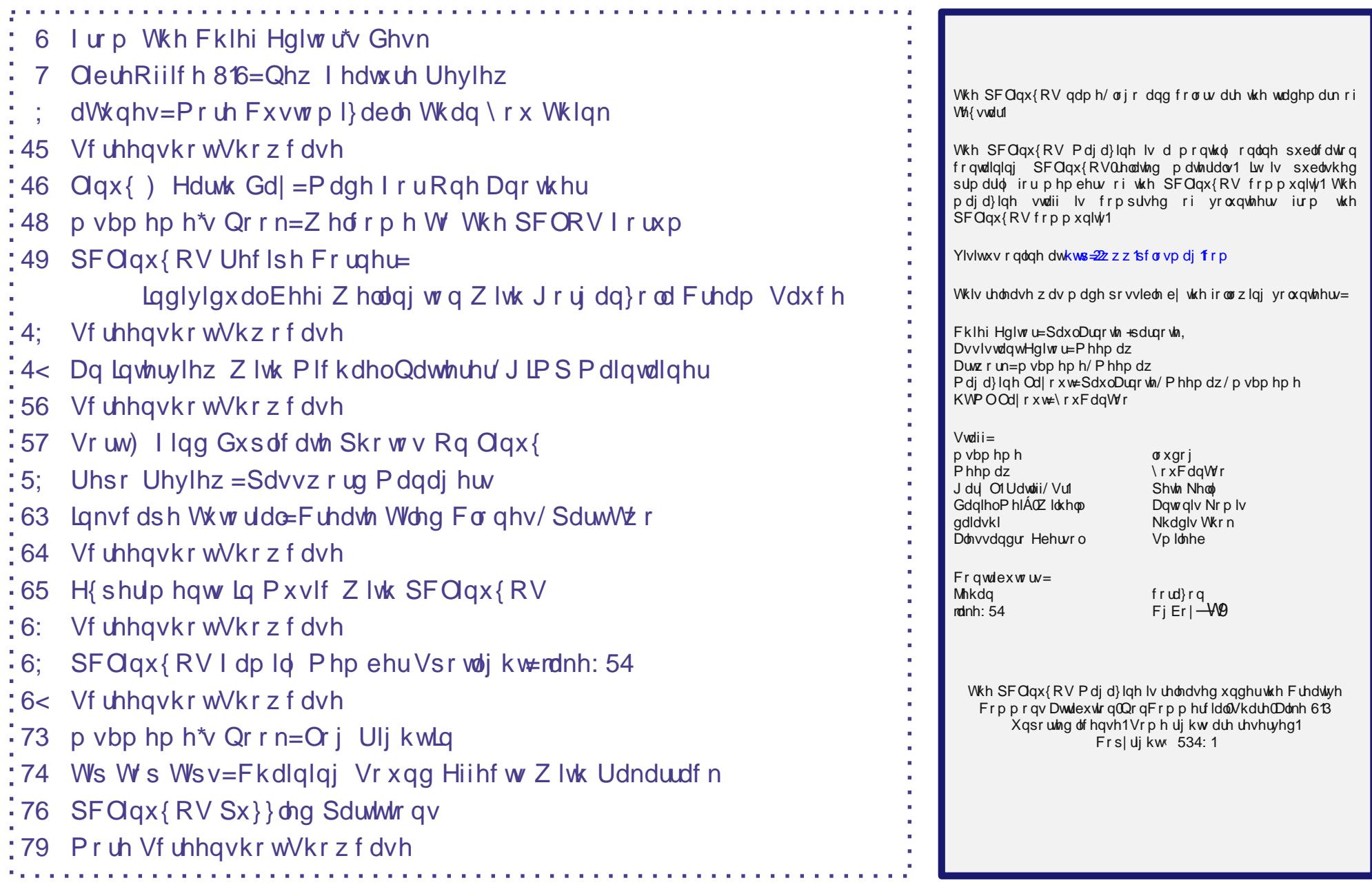

# **From The Chief Editor's Desk ...**

<span id="page-2-0"></span>Spring is back upon us. Thunderstorms, tornado watches, and tornado warnings are things that come with the annual arrival of Spring, at least in my neck of the woods. In fact,

it's the same thing in Meemaw's neck of the woods too, especially since she lives about three or four hours away from me.

I keep looking at my yard, thinking about how I haven't even gotten around to doing my annual service routine on my lawn mowers, and the grass is high enough that it's begging to be mowed. Of course, I don't have as much time as I used to for such tasks. When I'm home, I'm Mr. Mom while Laura works. When Laura is off, she's home with the kids while I'm at work. That one day a week that we have off together … one of us is on call at the hospital.

With the recent influenza epidemic, we've been getting called into work at

the hospital on the only day each week we have for family time. It goes without saying that we're glad that we're on the downhill side of the influenza epidemic. Take it from someone who works in the hospital, the flu was very, very bad

in our area this year. Now – maybe – we'll actually get some family time, with the hospital not demanding every waking moment of our lives.

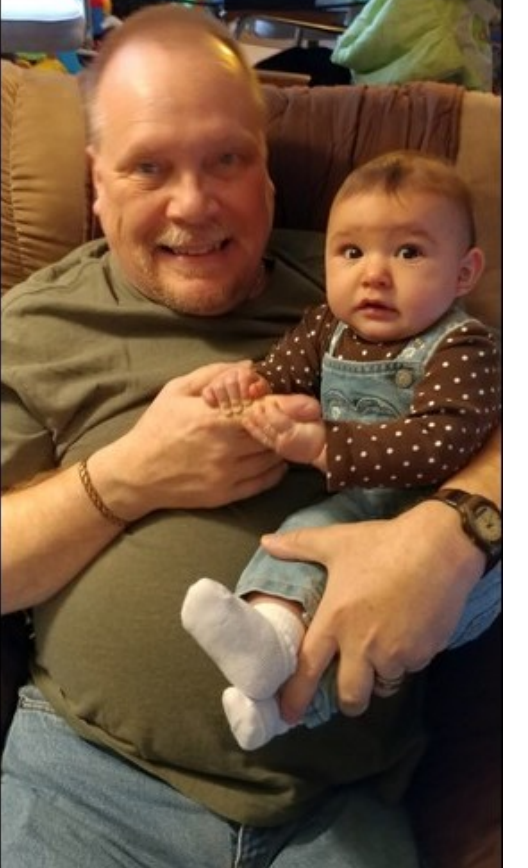

I keep telling everyone at work that (as of April), I'm on the "8 and 3 plan." That is, 8 years, 3 months before I can retire. I plan to retire "early" at 65. I'll take the "penalty" for retiring two years early, just so I can stay home and raise my kids. Plus, once my house is paid off, my plan is to reduce to part time hours, just so we can have some family time. My house should be paid off within the next three to four years. By then, family time will be all that much more important to Ryan and Lexi, not to mention mom and dad.

At least, that's the plan. We also want to buy some land (around 10 acres) in the country. We want to put a small cabin on it, and we can go there to hunt and

just get away from the hustle and bustle of the city.

So, until next month, I bid you peace, happiness, serenity and prosperity.

## **Disclaimer**

- 1. All the contents of The PCLinuxOS Magazine are only for general information and/or use. Such contents do not constitute advice and should not be relied upon in making (or refraining from making) any decision. Any specific advice or replies to queries in any part of the magazine is/are the person opinion of such experts/consultants/persons and are not subscribed to by The PCLinuxOS Magazine.
- 2. The information in The PCLinuxOS Magazine is provided on an "AS IS" basis, and all warranties, expressed or implied of any kind, regarding any matter pertaining to any information, advice or replies are disclaimed and excluded.
- 3. The PCLinuxOS Magazine and its associates shall not be liable, at any time, for damages (including, but not limited to, without limitation, damages of any kind) arising in contract, rot or otherwise, from the use of or inability to use the magazine, or any of its contents, or from any action taken (or refrained from being taken) as a result of using the magazine or any such contents or for any failure of performance, error, omission, interruption, deletion, defect, delay in operation or transmission, computer virus, communications line failure, theft or destruction or unauthorized access to, alteration of, or use of information contained on the magazine.
- 4. No representations, warranties or guarantees whatsoever are made as to the accuracy, adequacy, reliability, completeness, suitability, or applicability of the information to a particular situation. All trademarks are the property of their respective owners.
- 5. Certain links on the magazine lead to resources located on servers maintained by third parties over whom The PCLinuxOS Magazine has no control or connection, business or otherwise. These sites are external to The PCLinuxOS Magazine and by visiting these, you are doing so of your own accord and assume all responsibility and liability for such action.

#### **Material Submitted by Users**

A majority of sections in the magazine contain materials submitted by users. The PCLinuxOS Magazine accepts no responsibility for the content, accuracy, conformity to applicable laws of such material.

#### **Entire Agreement**

These terms constitute the entire agreement between the parties with respect to the subject matter hereof and supersedes and replaces all prior or contemporaneous understandings or agreements, written or oral, regarding such subject matter.

## <span id="page-3-0"></span> $O$ euh Riilfh  $816 = Q$ hz I hdw uh Uhylhz

### e| Phhp dz

Hdfk ghz xsgdwh rip rvwdg| surjudp zloosuhvhgwil{hv/rifrxuvh/exwzloodovr xvxdo dgg ghz indw.uhv1 QeuhRiilfh lv gr h{fhswrg1 Ehvlghv wkh ghz Qrwherrnedu zklfk lv j hwigj pl{hg uhylhzv/ QR kdv dgghg vhyhudo qhz ihdw.uhv1Wkh uhohdvh qrwhv duh khuh1Ohw\$ orn dwd ihz khuh1Lp xvwfraihvv wkdw d frxsdn ri wkhyh p dl kdyh ehha suhyhawla CR 81518/exw816 z dv uhdndyha z lwklqwz r z hhnv ri 81518/vr wkhvh p d| kdyh uxqwrjhwkhul

With Gudz wroer { kdv dq h { whaqqhq durzv vh fwlrq wkdwhyhq vkrzv xs lq Z ulwhu dag Fdof1 Li∣rx xvh durzv d orw/|rx fda hyha xvh lwdv lo\$v rza wroedu ru  $z$  lggr  $z$  1

### Z uwhu

Jr w Sdih Gldori

Z uwhu kdv d qhz gldorj iru txlfno) mapslqj wr dqrwkhu sdjh wkdwlv dydlodeoh wkurxjk HalwA Jr wr Sdihru Fwa J1 Lilrx kdyh d p xowl0sdih arfxp haw wkly z lobeh idvwaudga hdvlhuwkda vfurowaj 1

### **F**dd

With the district of the district of the district of the district of the district of the U.S. White the U.S. of the U.S. of the U.S. of the U.S. of the U.S. of the U.S. of the U.S. of the U.S. of the U.S. of the U.S. of th dag Ig with Vlahedul \rx fdg ir up dwiru judf wir gv grz/zklfk L\$yh ghyhu vhha ehir uh/ruiruvflhqwilfh{suhvvlrqv1\rxduh uhplqghgriwkhh{shfwhgirupdwdw wkh erworp riwkh zlqgrz vr | rx fdq j hwwklqjv hqwhuhg fruuhfwo|1 Vkrzq ehorz duh with I rup dw Fhow z loarz/dog dowr + dwulj kw with I rup dw Fhow vhfwlrg la with vighedul

With V widhydgg Irup dwwlgj wrrokdyd ghz dgglwirg = with wdedny irup dwwrrolli | rx dgg dwdeoh/wkhq jr wr Vwjohv dqg Irup dwwlqj/wkh odvwlfrq dfurvv wkh wrs riwkh z lggr z lv wkh wdedny ir up dww.gi 1

### **LibreOffice 5.3: New Feature Review**

#### **Impress**

The draw functions have always been visible in Draw, but now you can access them in Impress as well. Just go to **View > Toolbars > Drawing** as usual. The draw toolbar can be placed on the top, bottom or sides of the window.

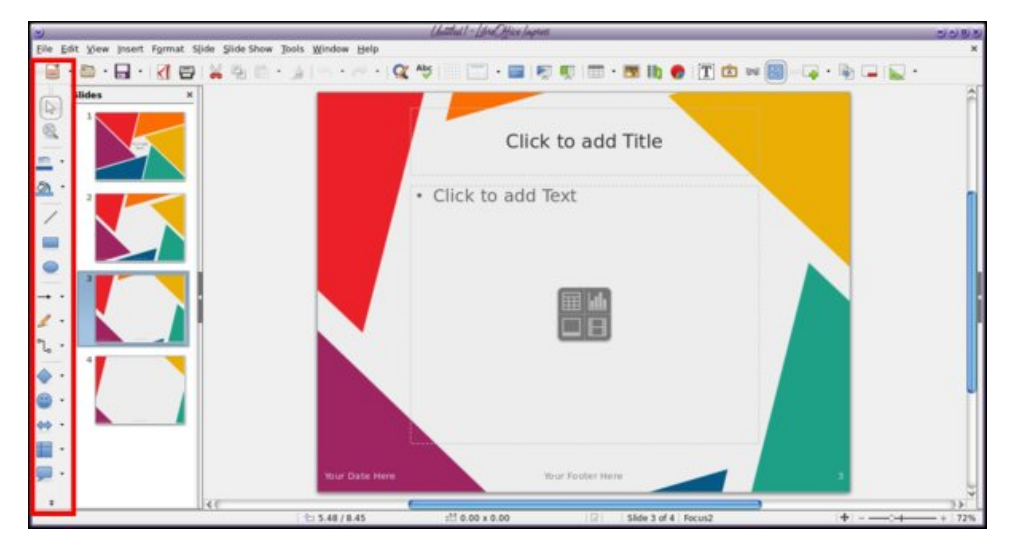

It is now possible to export to PDF only the notes pages of your presentation. You will have to use the **File > Export to PDF** menu to change the settings.

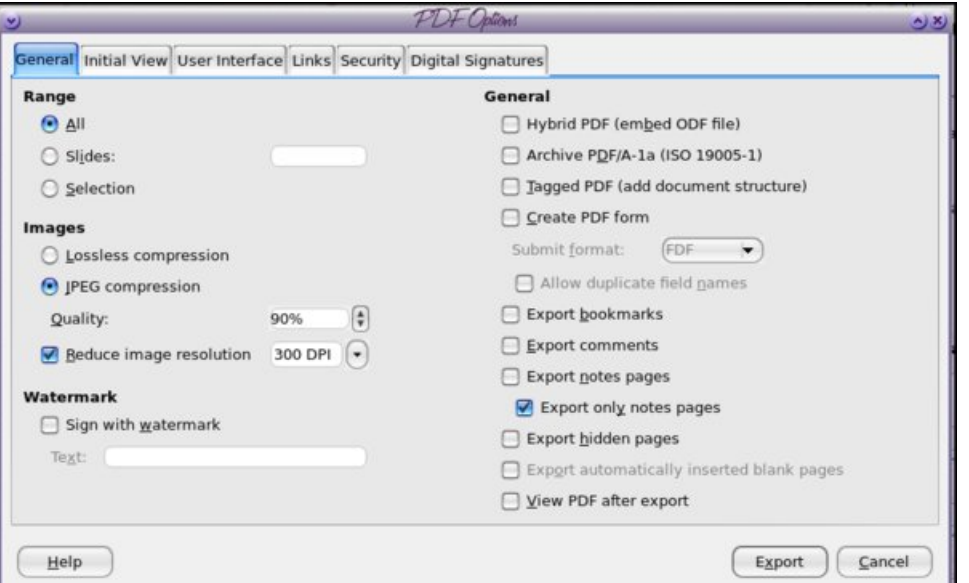

The **Template Manager** has a new user interface which looks easier to use.

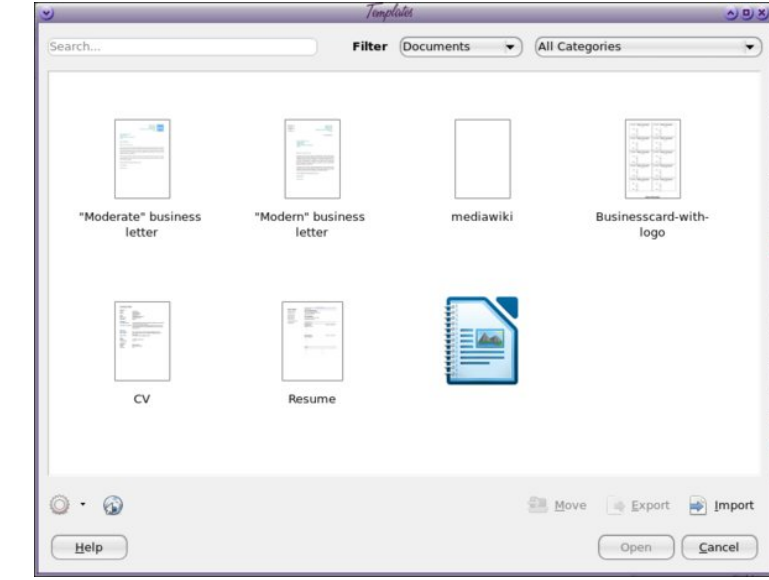

#### **Colors**

The colors have been updated. From the release notes:

- *• Fix recent colors*
- *• The custom palette is newly added, which allows colors to be added directly in the area style dialog,*
- *• Custom palette makes the manipulation of factory settings via Tools > Options > LibreOffice > Colors obsolete ‒ and hence we deleted this option,*
- *• The palettes gallery, web, cmyk, and scribus were removed because of the non-standard and rather arbitrary collections with inappropriate names,*
- *• Tango and html palettes received minor updates for labels and arrangement of colors,*
- *• The standard palette was also refreshed. The first row now starts with 12 shades of gray followed by 12 basic colors from the HSV color wheel. The next rows are variations of these basic colors in respect to saturation and luminance by 66%, 50%, and 25%. The final 12×8 arrangement fits perfectly into our color picker grid,*
- *• The palette breeze has been added to the default set. It comprises all values known from the KDE human interface guidelines as an alternative to tango,*
- *• Completely new is the tonal palette. It aims to provide a set of colors with the same luminance respective color contrast,*
- *• The palette freecolour-hlc based on the CIE LAB color model has been added. Its purpose is to provide a cross-media safe set of colors targeting expert publishers.*

### **LibreOffice 5.3: New Feature Review**

In short, some ineffective color palettes have been omitted, a few updated ones have been added, and the selection window has been changed, even in the toolbar, so you can use whatever palette you want.

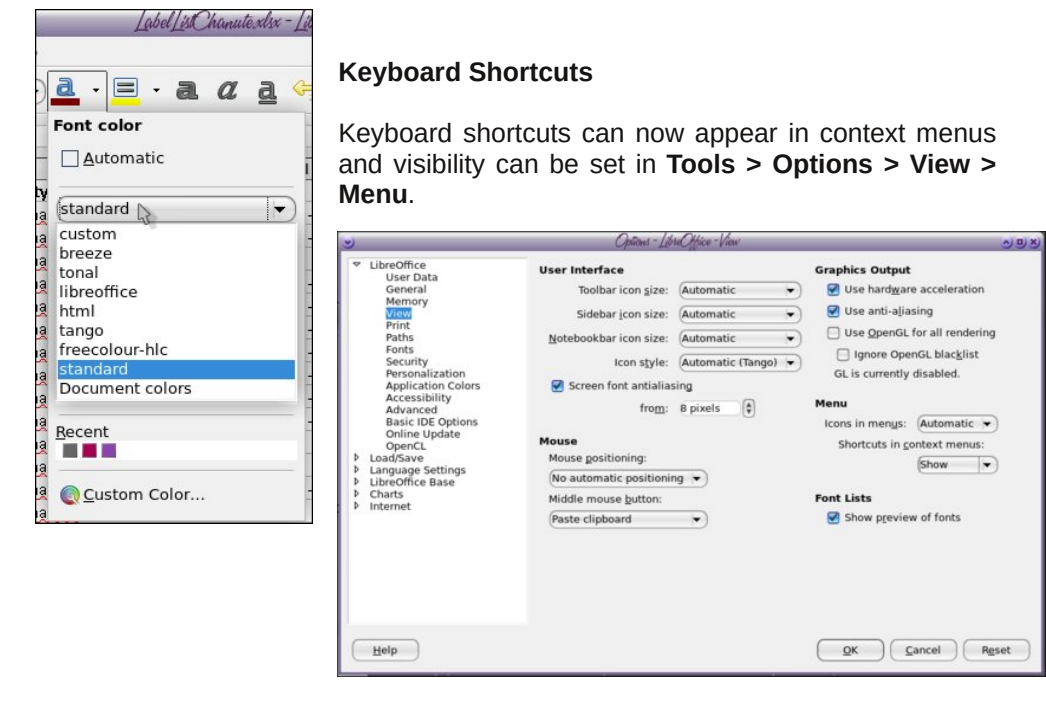

However, so far, I have the shortcuts shown no matter which setting I choose.

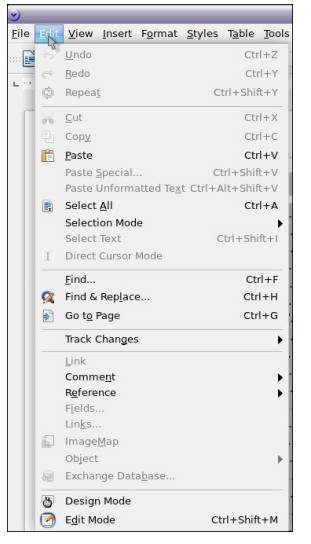

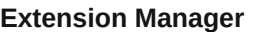

From the release notes:

*Revamped the Extension Manager dialog; replaced the custom-implemented error-prone buttons and behaviours with compatible standard widgets and behaviours, and fixed various bugs in the process. The Extension Manager now provides a better user experience and accessibility.*

Adding extensions seems a bit easier to me now. I remember having trouble with some of them. I don't use very many extensions, but a few of them are very handy (top, right).

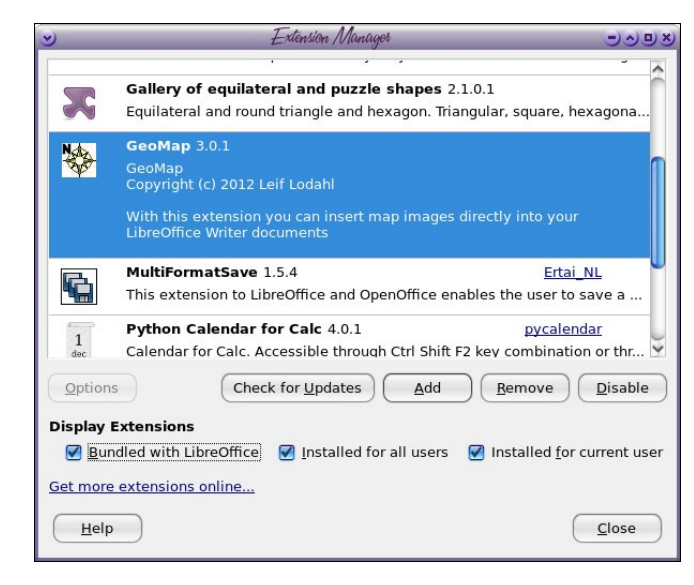

There's one called **GeoMap**, which will insert a map into your Writer document for an address you list. I'm still playing with that one. I live in a rural area outside of my town, so many of the maps turn out almost blank, because there are less streets (and apparently less accurate addresses), so it is no help. If you live in the city (or at least in town) the map shows up well. You are given a GeoMap toolbar (which is only one icon, a compass, outlined in red below), and clicking on it, you see a window that contains several variables.

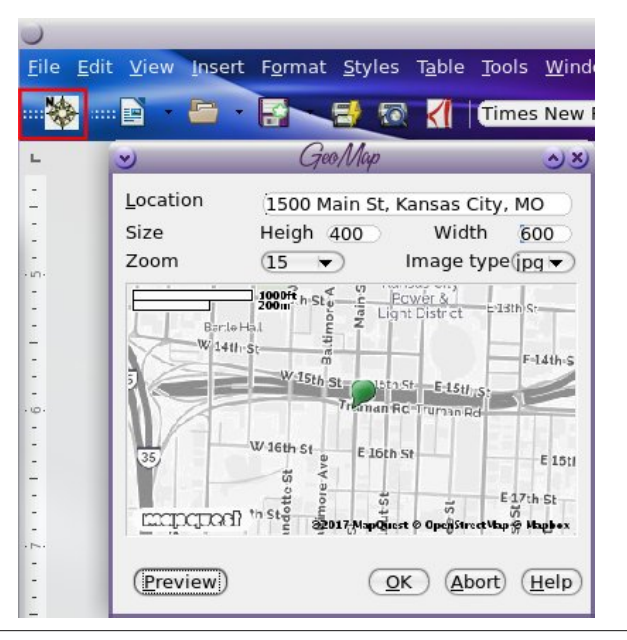

Lqsxwwkh dgguhvv | r x z dqw/ f kdqj h wkh khlj kwdqg z lgwk wr wkh ghvluhg vl}h/ dgmavwwkh }rrp iurp 4 wr 4: ghshqglqj rq krz for vh | rx z dqwwr }rrp +4 lv iduwkhvwr xw/dqg f olf n suhylhz 1Li lwor r nv wkh z d| | r x z dqw/ f olf n RN1Dv idudv L f dq whoo/ | r x kdyh wr f olf n Der uwdqg vwduwr yhuli lw\$v qr wkr z | r x z dqwlw1

I r up dwA Sdj h

Wilv z lggr z kdv vr p h f kdgj hv dv z hoop r vwolg wikh Duhd Gldor j 1

Wilv p hqx kdv kdg d uhghvlj q dqg h{sdqvlr q1Z khq | r x r shq lw | r x z loovhh exwr qv wkdwvd| Qr qh/ Fr or u/ J udglhqw Elwp ds/ Sdwhuq dqg Kdwf k1 Folf nlqj r q r qh r i wkhp + Qr qh lv vhohf whg e| ghidxow z loor shq wkh p hqx ir uwkdwduhd dqg dor z | r x wr f kr r vh z kdw| r x z dqw1

Vxp p du|

Dv wkh dgg lp sur yhp hqwwr GeuhRiilf h/Ldp olnlqi lwp ruh dgg p ruh 1 Lolnh wkh r swlr qdowr weduvhws/ vr r qh f dq xvh z kdwhyhuwkh| z dqw1P| f r p sxwhudwz r un kdv w kdyh PV Riilfh rq lw exwL kdyh OleuhRiilfh lqvwdoong dv z hool L xvh Oleuh Riilf h e| ghidxowehf dxvh Lglvolnh wkh 'uleer q( lq PV Riilf h=lw\$v df wxdool r qh r i wkh p dlq undvr qv Lf r qwlqxh wr xvh OleuhRiilf h1

Fxvwr p l}dwlr q Gldor j

With Fxvwr p l}dwir q gldor j kdv ehhq xsgdwhg/dqg lv p r uh xvhu iulhqgo|1 Lwkdv f xvwr p l} dwir q vhf wir qv ir uPhqxv/ Fr qwh{ wPhqxv/ Nh| er dug Vkr uwf xw/ Wr oeduv dgg Hyhqw1Lwvhhp v p xf k hdvlhuw xvh/ dgg dgglqj d f r p p dgg lv hdvlhuwkdg lwxvhg wr eh +wrs/ uj kw1

Vr idulwz r unv suhwy z hooir up h/ h{f hswwkdwlwkdv f udvkhg z kloh vhduf klgj wkh ir qw dww1Lwp d| eh ehf dxvh lwkdv uhp r yhg vxssr uwir ud ihz p | v| vwhp vwlookdv1

# <span id="page-7-0"></span>**aTunes: More Customizable Than You Think**

### **by phorneker**

In the last article, I discussed the basics about the **aTunes** music player. aTunes can be configured by selecting **Edit → Preferences** from the main menu. The Preferences provides ways to customize your experience with the **aTunes** music player.

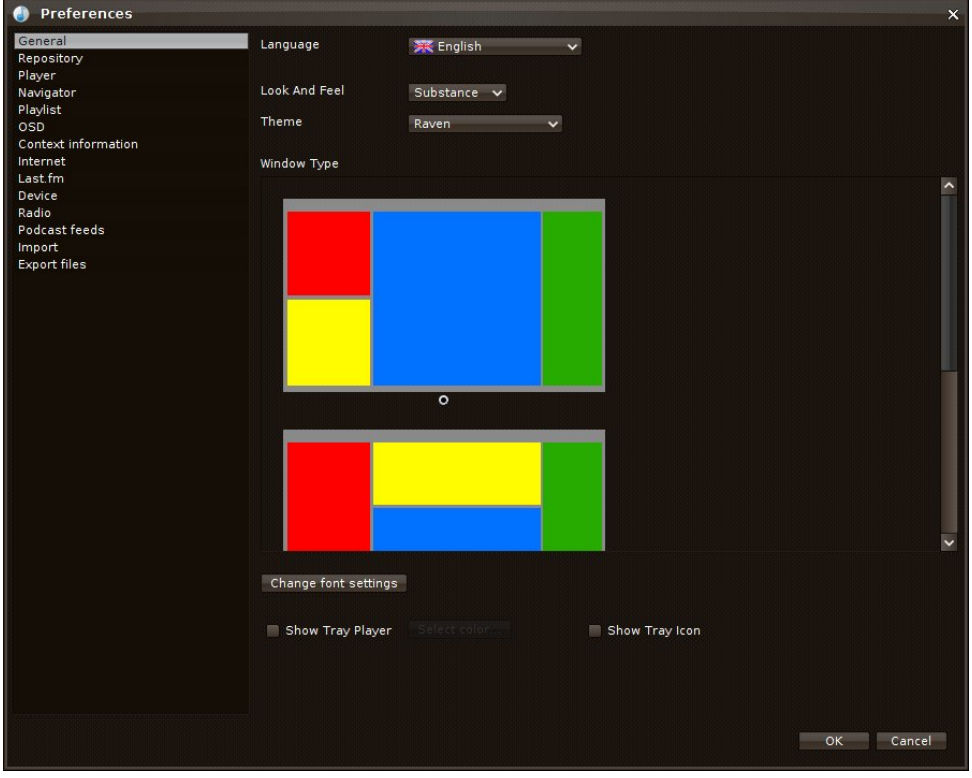

**General Settings:** Here is where you can change the layout for display of panels in aTunes. I discussed this in the last article, but in case you missed it, the red and yellow blocks represent the music source panels. The blue block represents the track being played. The green block represents the information panel.

You can also change the language used by aTunes, as well as select a built-in theme. This example is the Raven theme, which is white text on dark (near black) shades of grey with glossy buttons.

There are options to show the player as it fits in the system tray (for KDE, MATE, and XFCE use), as well as an icon for easy access to aTunes from the system tray.

You can also change the typeface used by aTunes for text display.

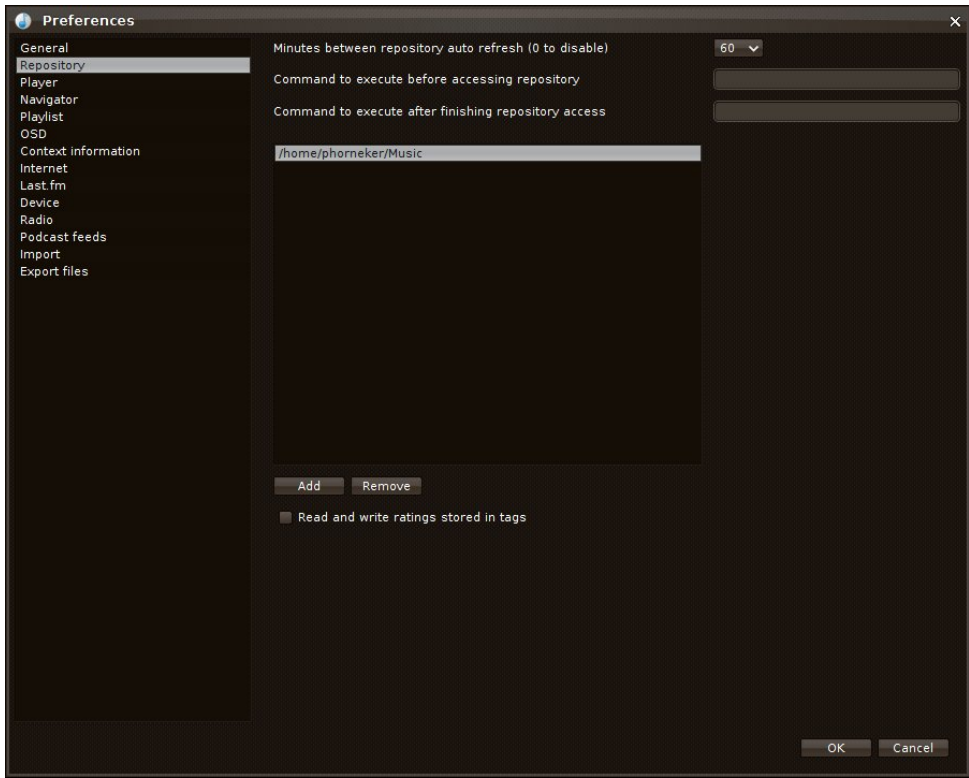

**Repository Settings:** Here you can include the contents of multiple directories where music is stored into the local aTunes repository. There is an option to allow aTunes to store and retrieve ratings on music tracks in the local repository.

If any part of the local repository involves directories accessed on other servers, on removable media such as external hard drives or flash drives, or restricted access to directories anywhere, you can assign a command line to execute before accessing the directory, and a command line to execute after aTunes is done accessing the repository.

aTunes can automatically refresh the contents of the local repository in intervals of 5 minutes, 10 minutes, 15 minutes, 30 minutes or 60 minutes from the time aTunes was launched. A value of zero minutes here disables refreshing of the repository.

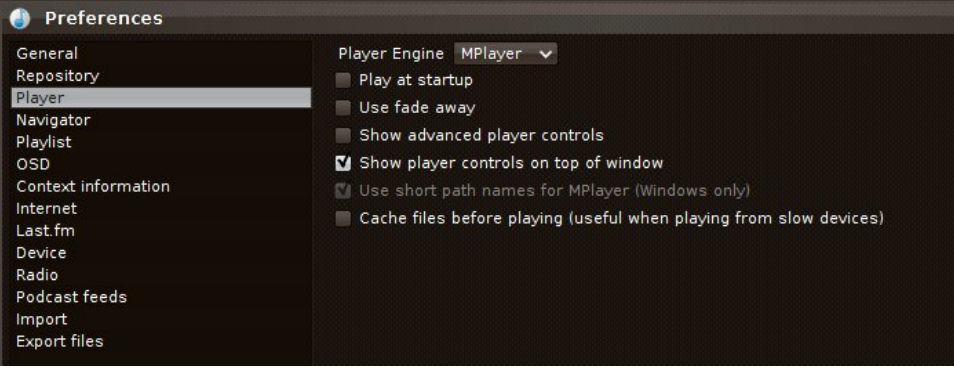

**Player Settings:** aTunes uses MPlayer for music playback. Here you can configure aTunes to start playing music immediately after startup and fade out the music when you click on stop. If you have an internet connection with low bandwidth, enabling the cache option would be useful to you in terms of performance from aTunes.

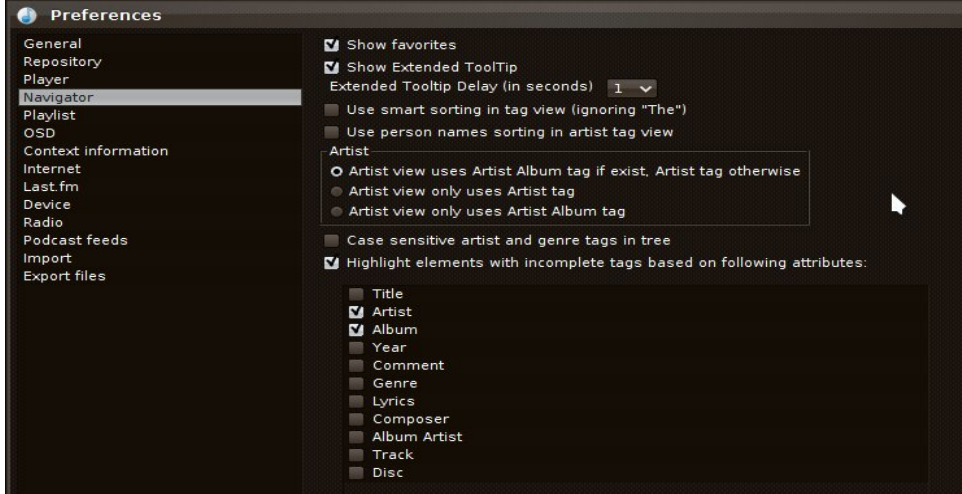

### **aTunes: More Customizable Than You Think**

**Navigator Settings:** This allows you to customize the listing of tracks in the navigation panel. Here you can also show (or not show) tracks you marked as Favorites, as well as whether to display on screen tool tips (useful when hovering the mouse over buttons).

You can allow aTunes to ignore (or to consider) the word "the" in titles or artist names, and to sort artist names by last name then first name, or first name then last name, as well as to consider (or ignore) case sensitivity when sorting.

Selections here depend on your preferences.

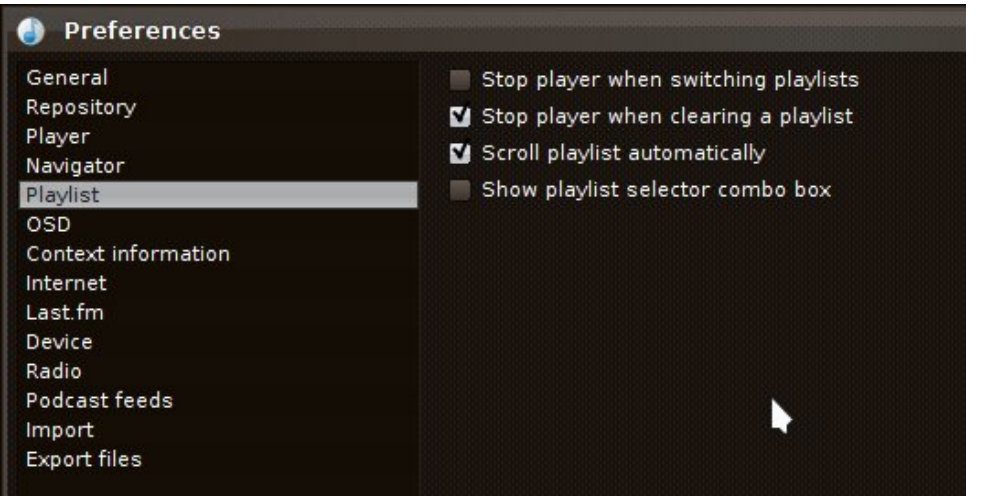

**Playlist Settings:** These settings customize what happens with music playback when you modify a playlist, or (if you have more than one playlist) change a playlist. By default, music playback stops when you clear the current playlist, but not when you change playlists. Also, tracks in the playlist scroll automatically (depending on the length of the playlist), and the playlist selector is not showing.

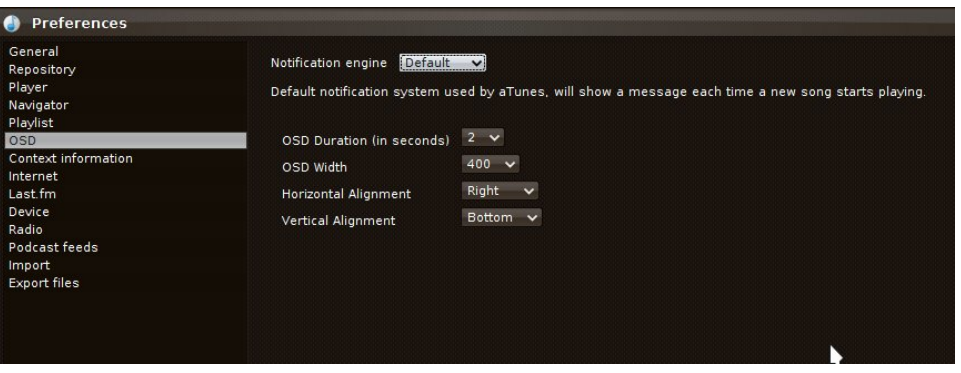

Rq Vf uhhq Glvsod| =dWxqhv f dq xvh qr wilf dwlr q v| vwhp v dydlodeoh z lwk Pdf RV0 [ dqg z lwk wkh J QRP H 6 ghvnwrs1 Vlqf h SFOlqx{RV gr hv qr wvxssol hlwkhur i wkr vh qr wilf dwir q v| vwhp v/ wkh Qr wilf dwir q Hqi lqh vhww. Iv luuhohydqwkhuh dqq vkr xog eh vhwwr Ghidxowl

dWxqhv glvsod| v d r q vf uhhq qr wlilf dwlr q r i wkh qh{ wwudf n sod| lqj dwwkh ehj lqqlqj r i hdfk wudfn1\rx fdq vhwwkh gxudwir q r i wkh glvsod| wr wzr/ir xur u vl{ vhfrqgv iur p wkh ehj lqqlqj r i wkh wudf n1

Qr wilf dwir qv duh 733/ 833/ r u 933 sl{hov lq z lgwk/dqg duh dolj qhg dv ir oor z v=

Lp sr uw dqq  $H\{sr$  uw I lohv= Wr idflolwdwh lp sr uwdqq h $\{sr$  uwridxqlr ilohv z lwk dWxqhv/ | r x p d| f xvwr p |} h ir up dw ir uiloh dqg gluhf wr u| qdp hv1Wklv lv d p dwhu r i shuvr qdosuhihuhqf h/ dqg lv xvhixoli | r x kdyh d f r qvlvwhqwvwuxf wxuh ir uqdp lqj dxglr ildhy1I rulp sruwlgi ildhy/ | rx kdyh wkh rswlrg wr uhylhz LG6 wdi v/dssol dql LG6 wdj f kdqj hv wr wkh r ulj lqdoilohv/ vhwwudf n qxp ehu dqg wlwoh r i wkh wudf n dxwrp dwlfdool xsrq lp sruwlqj1

I r up r vwr i xv/z h vkr xog ohdyh wkh vhwwlqj v dv lv/dqg vwuxf wxuhv ir up xvlf ilohv fr xog eh dqr wkhuwr slf ir udqr wkhulvvxh1

Wh glvsod| lv uhohydqwwr wkh f xuuhqwp r qlwr udWxqhv lv ehlqj glvsod| hg r q1

Fr qwh{ w lqir up dwir q = Khuh lv z khuh | r x hqdeoh J r r j oh vhduf khv ir u duwlwdqg wudfn lqir up dwir q/ dv z hoo dv ir u vlp lodu p xvlf e| vlp lodu duwlww 1\r x f dq dovr fr qilj xuh z khuh wr vhduf k ir u ol ulf v wr wkh f xuuhqwwudf n wkdwlv ehlqi sod| hg1 O| ulf Z [lnl](http://lyrics.wikia.com/) dqg O| ulf [vGluhf](http://moodpoint.com/) wr u| duh hqdeohg e| ghidxowt \ r x f dq dovr hqdeoh  $\overline{Q}$  uf Hqi lqh/ $\overline{Z}$  [lqdp](http://winampcn.com.w3snoop.com/) sf q dqg  $\overline{Q}$  [uGE](http://search.cpan.org/~jbsoles/Lyrics-Fetcher-LyrDB-0.02/lib/Lyrics/Fetcher/LyrDB.pm) dv vr xuf hv ir u $\phi$  ulf lqir up dwlr q1

Lqwhuqhw Vhwulqi v= Wklv vhwulqi lv xvhq ri | rx duh lqqluhfwo| dff hvvlqi wkh Lqwhuqhw/ l1h1| r x duh df f hvvlqj wkh Lqwhuqhwwkur xj k d sur {| vxf k dv d f r usr udwh r udf dghp lf j dwhz d|1I r up r vwr i xv/ wklv lv qr wwkh f dvh/ dqg wkh ghidxowvhwlqj z loz r un1

O dvwl  $P = L \mid r \times k$  dynd  $+ \sup k p$ , dffr $x q w z$  lwk O dvwl  $P f r p / |r x z|$  loo ehden wr xvh | r xu or j lq dqg sdvvz r ug wr door z dWxqhv dff hvv wr | r xu Odvwl P sur iloh 1Dv p hqwlr qhg lq wkh Edvlf v duwlf oh/ Odvwl P lv frp sohwho| r swlr qdodqg lv qr w uht xluhg ir uxvh z lwk dWxqhv1Dovr / lwlv ehvwwr ohdyh wkh f df kh f r qwhqwvhwulqi hqdeohg dv | r x gr qr wz dqwwr f dxvh sur eohp v z lwk wkh Odvwl P vhuylf h z lwk h{f hvvlyh qxp ehur i uht xhvw ir uOdvw P1

Dq| r qh z kr kdv uhdg wkh whup v r i vhuylf h ir uOdvwIP nqr z v wkh uhdvr q ir uwklv1

Udglr Vhwllgj v= Li dq r golgh udglr vwdwlr q vwhdp v lgir up dwlr q dv z hoo dv wkh p xvlf / wkdw lqir up dwlr q lv uhdg lqwr dWxqhv dqg glvsod| hg1 I r u h{dp soh/ [vhhexuj](http://seeburg1000.com/) 43331 rp sur ylghv wklv lgirup dwlr q z lwk wkh vwulgi 'Ehvwri Vhhexuj 4333 (lq wkh lqir up dwir q sdqhodv z hoodv lq wkh sod| olvw1

Ghylf h Vhwlqj v=Khuh wkh or f dwlr q r i | r xuh{ whuqdoghylf h lv vhw/ eh lwd Vhf r qg J hqhudwlr q lSr g Qdqr / d Vdqvd I x}h/ r u wkh odwhvwVdp vxqj J dod{| skr qh1+L df wxdoon r z q d Vhf r qg J hqhudwir q ISr g Qdqr dqg d Vdqvd I x h1,

Door wkhu vhwulqj v khuh duh ir u wkh lp sr uwlqj dqg h{ sr uwlqj r i wudf nv dqg2r u wudf n olvwlqj v wr 2iur p dWxqhv vlp loduwr wkh r wkhuLp sr uwdqg H{ sr uwvhwlqj v1E| ghidxow/ dWxqhv dor z v ir uf r s| lqj r i wkh vdp h vr qj dv lwdsshduv r q gliihuhqwdoexp v vxfk dv d vr qj wkdwdsshduv r q wkh r ulj lqdo doexp dqg r q d j uhdwhvwklw f roohf wir q1

### Sr gf dvwI hhgv=Sr gf dvwihhgv duh xsgdwhg dwlqwhuydov iur p wkuhh p lqxwhv wr dq  $k$ r xul \r x p d| vhwd gluhf wr u| z khuh sr gf dvwihhgv duh gr z qor dghg1E| ghidxow sr gf dvw duh gr z qor dghg dqg sod| hg iur p | r xu or f do kdug gulyh/ dqg duh qr w uhp r yhg z khq wkh sr gf dvwihhg qr or qj husur ylghv wkhp 1

Eh f duhixo der xw glvn vsdfh xvdjh dv srgfdvw whqg wr eh odujh lq vl}h +ghshqglqj r q wkh ohqj wk dqg hqf r glqj ,/ hvshf ldo| li | r x kdyh olp lwhg kdug gulyh vsdf h r q | r xuglvn1

<span id="page-11-0"></span>Z kdwzh mavwglvfxvvhg khuh lv wkh Suhihuhqfhv dydlodeon w fxvwpl}h | rxudVkqhv h{shuhqfh1

Qh{ww.ph/zhvkdooglvfxvvwkhydulrxvzd|vwrjhwpxvlflqwrdVxkqhv+ehvlghvvhwlqjxswkhuhsrvlwru|<br>dqglpsruwlqjpxvlfiurpwkhorfdokduggulyh/zklfk z h kdyh dondg| gr qh lq wkh Edvlf v duwf on, 1

Sr whng e | Furz / P dufk 8/534: / uxqqlqj Q GH Hgxf dwirq1

# <span id="page-12-0"></span> $O(qx \{ )$  Hduwk Gd| = P dg h I r u Rq h Dq r wk hu

e| sduqr wh ) Phhp dz

Hduwk Gd| lq wkh XVD lv Dsulo551 Pdq| ri wkh Hduwk Gd| rujdql}dwlr qv duh f r p p lwwhg wr p dlqwdlqlqj wkh sodqhw z khwkhu lweh e| uhir uhvwdwir q/ fr qvhuydwir q r i qdwxudouhvr xuf hv r uwxuqlqj edf n f ob dwh f kdqj h1

Olqx{ xvhuv duh p dnlqj wkhlu r z q fr qwulexwlr qv wr Hduwk Gd| e| p dnlqj vxuh wkdw p ruh roghu f r p sxwhuv f dq vwloo eh xwlot hq or qi huehir uh ilqqlqi withluilqdouhvwlai sodfh la d odqqiloo1

Lq idf w wkdwlv sduwri z kdwlv ehklqg wkh [Uhj](http://www.reglue.org/) $\alpha$ h [Sur](http://www.reglue.org/) mhf wt Wklv sur mhf w j r w lwv vwduw dv wkh Kholr v Sur mhf w ir xqqhq e| Nhq Vwdunv/ d or qi wlp h Olqx{ vxssr uwhu1 Ehorz +dwwkh er wrp ri wkh sdjh, lv wkh p lvvlr q vwdwhp hqw iur p Uhj oxh/ dv glvsod| hg r q  $whlukr p$  hsdi h=

Vr / wkh| wdnh lq f r p sxwhuv wkdwp lj kwr wkhuz lvh hqg xs lq with  $\alpha$ dqqiloo uhor dq with  $p$  z lwk  $\alpha$ dqx{/dqq qr qdwh wkhp wr holj leoh/ xqghusulylohj hg f kloguhq1 Exwwkh gr q\$wvwr s wkhuh1 Wkh| dovr hgxf dwh wkhvh f kloguhq dqq wkhluidp lothy wr xvh wkhluqhz Clqx{ frp sxwhuv1

Wkly lyq\$wwr p xfk xqdnh z kdwp dq| SFOdqx{RV xvhuv gr 1 Wkhuh duh fr x qwohvv wdohv ri krz d SFO gx{RV ir uxp xvhu 'uhvf xhg(d frp sxwhu iurp suhp dww.thologlqi lq d odqgilo + iwhq uhihuuhq wr dv 'f xue vlgh vkr sslqj (,1Wkhuh duh mxvwdv p dq| wdohv r i iulhqqv dqg uhodwiyhv or r nlqj wr j hwulg r i wkhlu'r og ( f r p sx whu + r iwh q qr p r uh wkdq d ihz  $\vert$  hduv r og, z khq wkh| uhsodf h wkhlu'r og( f r p sxwhuz lwk d qhz hur qh ehf dxvh lwkdg ehf r p h 'wr vor z 1( Wkr vh f r p sxwhuv xvxdoo| ' vor z gr z q ( ehf dxvh r i r yhuo| exughqvr p h dqwluxv ghilqlwr qv/ df wxdo yluxvhv/ r u h{f hvvlyh dp r x qw ri vs| z duh/ p doz duh ru f udsz duh1 SF Qqx{RV xvhuv xvxdool i hwwkr vh ir u juhh r u vhu olwoh f dvk/ vwuls r ii wkh f r p p huf ldor shudwlqj v| vwhp e| uhirup dwulqi wkh kdug gulyh/ dqg lqvwdoolqi SFO<sub>qx</sub>{RV1

Pxfk riwkh wlp h/wkhuh lv olwooh wr qrwklqj z urqj z lwk wkr vh f r p sxwhuv/ r wkhu wkdq wkh r ulj lqdor shudwlqj v| vwhp \$v suhglvsr vlwlr q wr klmdf nlqj e| yluxvhv/ p doz duh/ vs| z duh/ f udsz duh dqg r wkhu h{ sor lw1 Rqf h or dghg xs z lwk d i uhvk SFOlqx{RV lqvwdoodwlr q +z klf k xvxdo| wdnhv ohvv wkdq 53 p lqxwhv wr gr ,/ wkh vh lif ohg f r p sxwhuv euhd wich deuhdwichtich vk dlu/ dqg xvxdoo| uxq SFQqx{RV iduidvwhuwkdq wkhvh f r p sxwhuv udq wkhlu r ulj lqdo yluxv sur qh r shudwlqj v| vwhp 1 Frxsohg z lwk wkh odfn rid ghhg wr uxq

Lz r un ir udq djulf xowsudor ujdql}dwir q/ vr z h z r un wr hgxf dwh r xu or f do | r xwkv der xw f r qvhuydwlr q dqg dj ulf xown e fr qgxf wlqj dq Hduwk Gd | f hoheudwir q/ z khuh vwxghqw dwhqq suhvhqwdwlr qv der xw  $di$  ulf xow. th/ fr qvhuydwir q dqq z logolih 1 Z h j hqhudool kr vwr yhu ; 33 ir xuk judghuv r q d gd| qhdu Hdukk Gd|/ dqg wkh| vhh krz wkh idup huv z kr j urz r xu irrg dovr khos f duh iru wkh sodghw' j hw ghp r qvwudwlr qv r i vr lohur vlr q wr ohduq kr z lwf dq eh dyr lghg/ vhh p dq| whishv r i dqlp dov dqg sodqw dqg uhf hlyh hgxf dwlr qdop dwhuldov soxv d wuhh wr sodqw1

 $E$  nhhslqi frqvxphu hohfwrqlfv nhswrxwriwkh odggilooirud orgi hushulrg ri whp h +z klfk Olgx{ xvhuv whaq we gr./ wikh suredhp v dvvrfldwhag zlwk wikrvh uhf | folig hohf wur qlf v fdq eh vrphz kdwp lwidwhg 1 Li Irx\$h xqidplolduzlwk wkh sureolpv dvvrfldwlng zlwk wkh uhf | folgi rifrgyxphuhohfwrglfy/fkhfnrxwwkly 5343 uhsr wir p QSU +Qdwr qdo Sxedf Udglr,/ dqg wkly fxuhqwsdi h iurp Z Inlshgld1

W gr p sduwlq khoslqj wrnhhs frpsxwhuviurp suhp dww.uhd hqqlqi xs lq d odqqilood LSp pxfk pruh dsww orn iru uhixuelvkha/xvha frpsxwhuv iurp uhvhoohuv irxqg rq Hed| dqg Fudljvolvw wkdq wr sxuf kdvh d qhz xqlvi Qrwrqol f dq Lj hwp xfk p r uh ydoxh +edgi, irup| groodu +exfn/exwLfdg nhhs wkhvh vwloookvhixofrpsxwhuv Iq xvh dqg rxwri wkh odggiloov1 E| grlgj navwd dwob krphzrun dkhdg ri wiph wr nqrz zkdwkdugzduh zrunvzhoozlwk Olqx{ +dqg prvwfrpsxwhuv wrgd| zrun shuihfwo ilqh zlwk Oax{./Lfdqilqqdshuhfwo jrrgfrpsxwhuwkdwzloo vhuh p h z hopir uvhyhudol hdu w f r p h 1

J kdgdldgv z runlgj lg Djerjeorvklh/d vxexue ri Dffud/J kdgd wr uhf|foh xvhg/ghihfwlyh dgg rxwri gdwh frgwp hu hohfwur glfv1 Riving vlup hv/wkhvh xvhg lwhp v hgg xs lg wklug z ruog gdwlrgv z khuh wkhl duh vdoydjhg z lwkrxwuhjdug iru wkh haylur aphawl Vrxufh=ZiniFrppravi

dqwluxv vriwzduh/ wkh vorzgrzg iurp ryhuol exighter p h yluxy ghilght av duh down dyr lahat

Lq idf w lw qr wxqf r p p r q w ilqg Oqx{ xvhw xvlqj frpsxwhuv wkdwduh dv rog dv 43 | hduv rog b dgg vrp hyb hy hyhq roghul Xqiruxqdwhol/ with ghp lyh ri wkh dydlodelowy ri 65 elw Olqx{ lv j rlqj wr kdvwhq wkh wis wr with odggilooiru vrphri with vhfrpsxwhuv widw rgo kdyh d 65 elwsu f hvvr ul Shuvr gdo) / Lkdyh d

ihz shuhfwo ixqfwlrqlqi 65 elwfrpsxwhu wkdwidoo lqw wkdwfdwhjru 1 Lqvwndg/ Lkdyh wkh 65 elwyhuvlrq ri SFOqx{RV lqvwdoong rq wkrvh frpsxwhw/ xsgdwhg wr wkh yhu wolvwxsgdwh dydlodedn iru 65 elw SF Ogx{RV1Lsodg w nhhs wkhp uxqqlqj irudvorqj dv srvvledn ehiruh vhqqlqi wkhp rii w ehfrph odqqilooirgqhuel pdqxdool xsqdwlqi wkh vriwzduhdv p xf k dv Ldp f dsdedn1

## <span id="page-14-0"></span>p vbp hp h<sup>\*</sup>v Qr r n= Z hof r p h Wr Wk h SFOR V I r ux p

 $Z$  hooz hooz hoog  $r$  n  $z$  kr  $\gamma$  khuh Lz dqwwr p dnh lwyhu f ohdu

Li Lnqhz | r x z huh f r p lq\*L\*g \*yh kdg wkh eor nhv Sr vww p h mnhv wkdw<sup>\*</sup>v qr kr d{ \ r x\*o ilqg lq wkh ir uxp wkh yhu| ehvwir onv Kr z g| gr Kr z g| gr Kr z g| gr

Kdg | r x gur sshg p h dq hp dloL\*g \*yh p dgh d wdsh Rud vkdsh lq Lqnvf dsh Qr z wkdw r x th khuh | r x f dq twh vf dsh Kr z g| gr Kr z g| gr Kr z g| gr

> $Qr z$  Lgr q'mqr z z khuh | r x f dp h iur p \*Fdxvh Lgr q\*wnqr z z khuh | r x\*yh ehhq Exwlwuhdow gr hvq\*wp dwhu  $\lfloor \frac{1}{2} \rfloor$  r x<sup>\*</sup>th or r nlqj ir uvr p h f kdwhu Ohw| r xusr vwlqj ehj lq

Li Lnqhz | r x z huh f r p lq\*L\*g \*yh vxqj d vr qj Fdq\*wj r z ur qj z lwk d vr qj Lip lqylwlqj | r x q r z wr vlqj dor qj Z hof r p h wr wkh SFORV I r uxp

# **PCLinuxOS Recipe Corner**

<span id="page-15-0"></span>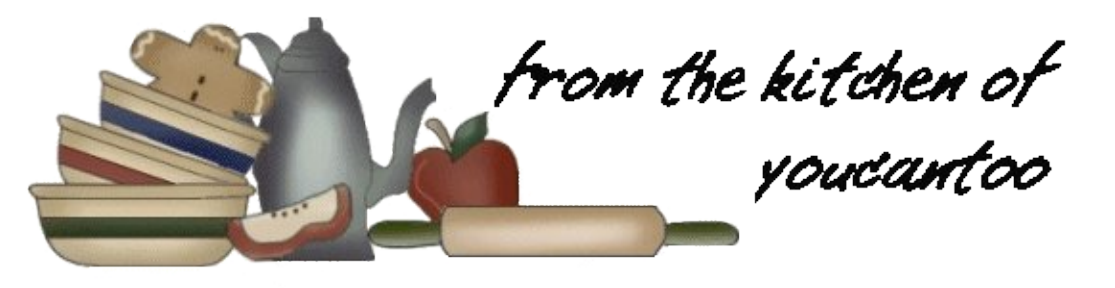

## **Individual Beef Wellington with Gorgonzola Cream Sauce**

### **Ingredients:**

- 2 Beef Filet Mignon Steaks
- 3/4 lb to 1 lb mixed exotic mushrooms such as Shiitakes, Trumpet Royale, Maitake, Oyster, Forest Naimeko (or more common ones like white, crimini or portobello)
- 1 large shallot (equal to 1/4 cup when minced)
- 3 garlic cloves
- 1 tsp finely minced thyme leaves (from a small bunch)
- 1 tbs finely chopped Italian (flat leaf) parsley
- pinch of hot pepper flakes (or more if you like heat)
- 1/2 tsp fresh lemon juice
- 4 slices of Prosciutto
- 1 sheet of Puff Pastry (preferably Pepperidge Farm) defrosted overnight in fridge or for 40 minutes on the counter
- 1 egg, beaten slightly with 1 tsp of water

### **For the Gorgonzola Sauce:**

- 1 cup heavy cream
- 2 oz crumbly Gorgonzola
- 2 tbs grated parmesan
- 2 sprigs of thyme
- 1 tbs minced parsley
- freshly ground black pepper (1/4 to 1/2 tsp, depending on how much you like pepper)
- kosher salt to taste

### **Directions:**

Remove the Filet Mignons from the fridge a half hour before cooking and let them stand at room temperature. Season the fillets with kosher salt and freshly ground black pepper (about 3/4 tsp kosher salt and  $1/2$  tsp black pepper). Try to season them evenly, getting the sides as well.

Heat 1 tbs of olive oil in a heavy bottom pan (preferably cast iron) over medium high heat until just smoking. Add the filets and sear for no more than a minute on each side. You're just looking to get the brown crust, which gives the meat so much flavor. Leave them very rare, as they will have plenty of time to cook in the puff pastry. Remove the fillets from pan, turn off heat temporarily and set aside.

Wipe the mushrooms with a damp paper towel. You don't want to wash them because they will absorb the moisture and make the puff pastry soggy. Finely chop the mushrooms into uniform pieces.

Heat the same pan (don't add any oil, you want to evaporate as much moisture as possible) over medium heat until nice and hot, but not smoking. Add the mushrooms and sear until cooked through and golden brown. Don't stir the mushrooms initially so they get a little brown, about 4 minutes. Then, keep cooking and stir for another 2 minutes, season with a sprinkle of kosher salt and black pepper. Remove mushrooms from pan and set aside. And go ahead...taste their glorious umami ness! I love exotic mushrooms so much and make extra in this recipe so I can munch on them while I cook :)

Finely chop the shallot and garlic. Mince the thyme and parsley. Add 1tbs of olive oil and 1 tbs of butter to the same pan and heat on medium low until butter is melted. Add all the chopped aromatics and the pinch of hot flakes. Cook, stirring often, until shallots are soft. Don't burn! Keep the heat on low if necessary and stir often! Add the mushrooms to the pan and season everything with a little kosher salt and some fresh black pepper (just a few sprinkles) and add the fresh lemon juice. Remove from heat and set aside.

And yes, taste again. Because now the mushrooms have even more flavor!

Lay a piece of Saran large enough to wrap a filet in flat on the counter. Place 2 slices of prosciutto on top, slightly overlapping. Spread half of the mushroom mixture (or less, you don't want it to be impossible to wrap) evenly over the prosciutto and place one of the filets over the prosciutto to the side.

Starting at the short end of the prosciutto slices, carefully roll the cooked filet using the plastic wrap. It's ok if some of the mushrooms spill out a bit. Then

## Laglylgxdo Ehhi Zhoolgiwg zlwk Jruirg }rod Fuhdp Vdxfh

uroolg with hagy/wollgi wrsxyk with pxykurrpy edfn lqwr wkh survflxwr1Wj kwhq wkh vlghv txlwh z hoo/wzlvw wich hagy dag with with xaghuahdwid Sodfh wich ildnw rq d sodwh dag fkloolq wkh iulgj h dwohdvwd kdoi krxul Lq with phologylph/ghiurvwwkh sxiisdvwd iru63ru73 plaxwhvrawkhfrxawhulilrxkdyhawarah vrlhw

Sodf h ghiur vwng sxii sdvwd r q d vxudf h +suhihuded d frog rgh, dag uroprxwydj kwol1 Fxwlg kdoj/ vrwkh slhf hv duh elj hqr xj k w hqf or vh wkh ilohw 1

O i kwol ehdwrgh hij zlwk rghws rizdwhu1Eux v kwh hjj zdvk du xqg wkh erughuri wkh sxii sdvwd 1 Wklv zlookhos wkh grxj k dgkhuh pruh hdvloj 1

Xqz uds wkh ilohw/ xvh vflvvruv li | rx qhhq wr/dqg sodfh lq wkh fhqwhu ri wkh sdvwy/doljqlqj wkh orqj hqih ri wkh ehhi zlwk wkh vkruwhqih ri wkh sdvwl1 Zuds rqh vigh risdvwoj ryhu uroowkh ilohwdqg wijkwhq wkh vhdp 1

Wilp with vigh hagv liwith duhwr or qj / ruwith sdvwd zloofrrn xqhyhqoll\rx zdqwwkh sxii sdvwd wreh suhw p xf k wkh vdp h wklf nghvv dodur xgg1

Irog with hagy la +nlagd olnh zkha | rx zuds d suhvhaw dag slafk wich ar xik for vhat

Sodf h wkh z udsshg ehhi z hodgi wrgv r g d vkhhwsdg/ z lwk d vkdus nalih f xw6 r u 7 vp do volw r q wkh q r q 0 vhdp vlgh1Qikwo vsulgnoh zlwk vrphiodni vdowiohn Pdogra1Runrvkhuvdowzloogr1Fkloolq wkhiligihirud kdoikr xur uxs w 7 kr xu/1

Willy Iv d j undwillip h w sunsduh with university with photo dag vhw.kh wdedn\$

Z kloh wkh Z hodaj wray fkloo/p dnh wkh vdxfh1

Srxuwkh khdy fundplqwrd vpdoosdq dag dgg wich wk|ph vsujv1Eulqj fuhdpwrderlodggtxlfno|orzhu khdww d vlp p hul Frrn xqwlowkh f uhdp Iv uhqxf hq w d with vdxfh fr qvivwhqf dv lq with slfw.uh/derxw. w 43 plaxwhv1 Lwvkrxoa ohdvh vwhdny lilrx uxa d vsrrg wku xik lw Uhpryh iurp khdwdgg dgg wkh

 $SFOQX$ { $RVP$  did} $Q$ h

jrying}rod/judwhg sduphydg fkhhyh dgg fkrsshg sdwohl 1 Vhdvr q z luk vdowdgg shsshuw wdvwh1

Suhkhdwr yha wr 758 l 1 Sodf h wkh ykhhwsda z lwk wkh Z hodgi w gv lg wkh ryhg dgg frrn xgwlowkh sdvwl lv jroghq dqg vwhdnv duh frrnhg wr ghvluhg whp shudwauh1 Wklv zloowdnh d dwwb elwrisudfwlfh wr p dvwaul Vwduwel wdnigi d shhn dw53 p lgxway/exwlw frxog wolnh xs w 63 rupruh/ghshqqlqj rq | rxu ryhq158 w 63 plqxwhv lv xvxdow z kdwlwwdnhv iru ph1Dqq wd qrwwr rshq wkh ryhq ru wkh khdwzloo hvfdsh/zklfk vorz v wkh eurz glgjriwkh sdvwl1 Chw

wkh froru riwkh sdvwd eh | rxupdlq jxlqh111 dqlfh jroghq fux vwx v x dool p hdqv wkh z kroh wklqj lv grqh1 Lwix dovrdirrg lghd wr xvh d phdwwkhup rphwhu wr f khf n wkh vwhdn1458 wr 463 lv p hglxp uduh1473 wr 478 lv p hglxp 1483 soxy lv z hongr gh1Li | r x z dgwlw z hoogr gh may wf r r n or gi huexwor z hukhdwwr 6:81

## <span id="page-18-0"></span>Dq Lqwhuylhz Z lwk Plfkdho Qdwwhuhu'JLPS Pdlqwdlqhu

el Mhkda

Uhsulgwha z lwk shup Ivvir g/ dag x gahu FF el Ovd df hqvh1 Rull ladoduwf on dsshduv khuh1

Hglwru\$y Qrwh≡ Fkdqjhv pdgh rqd wr lqvxuh fhuwdlq odgixdih Iv pruh 'idplo' dssursuldwha' Rwkhuzlwh gr fkdgj hvruhglwzh uh p dghiurp wkhrulj lgdod uwf dn1

J IPS Iv I thin Vriw dth exwhy has ehir the will will shrsoh = wkh rghvzkr fuhdwh lw/wkh rghvzkr fuhdwh zlwk lw Zh ara\$wkdyh dffxudwh ywdwlwwlfy daa zh wolnh sulgh rg grwjdwkhulgj | rxugdwol1\hwzh ngrz +Mkurxik rwkhu zhevlwhv wkdw kdyh orijhq sduwldo vudulvulf v ryhu ukh | hdw, ukdwulk Iv d z lghol xvhg slhfh ri vriwzduh/el plodrgy ri shrsoh du xgg wkh zrug1Vr zrxgq\$wlweh qhdwwrphhwvrphriwkh lqqlylgxdov z kr p dnh wklv surmhfw frph dolyh B

Vrph shrsoh wklqn wkhuh\$v d kxjh frpsdq| ehklqg J IP S1 Wkly Iv ar wwkh f dyh1 J IP S kdy dozdl y ehha ghyhorsha eld kdggixori udggrp shrsoh vfdwauhg durxqq wich zruog1 Prvwriwkhp duh yroxqwhhuv dqg grgh ri wkhp zrun rg lwixooloo h1 Dv dg lgvlghu p | vho/ L\$vh z dqwhq w odxqfk d vhulhv ri lqwhuylhz v zlwk with pdg dzhvrph shrsoh LSyh phwylgfh L vuduulag frqwlexvligi 1 Vrz krehwlau w vuduwz luk wkdg r xu r z q ehqhyr dayalf www y J LPS p dlqwdlqhyd dqq wkh elj j hvwfrgh frqwlexwru=PlfkdhoQdwhuhu'dnd 'p lwtk(1

Willy lqwhuylhz zdv khoq rq I ulgd|/I heuxdu 6/534: dwdu xgg 6DP Ig iu gwri d iluhsodf h dgg diwhud gdl ri kdf nigi dwZ lochu Z hhn1 Z luk xv z huh vhyhudo wholp phpehw/ lqf oxglqj Plf kdho Vf kxp df khu  $\star$  f kxp dp o  $\star$ , dqq  $\circ$  | ylqq Nr  $\circled{w}$  + slsslq + S,  $\prime$  z kr dovr dvnhat xhvwr av1

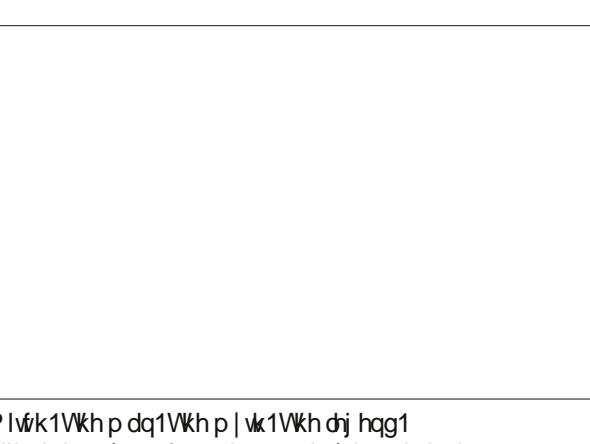

With und vr q | r x u f r p p l ws ureded i r wu hy hudged

Mhkdq = Khoor Plwfk\$ Lq d ihz zrugy/zkdw\$y wkh forvh ixwihri.JIPSB

Plwfk= Lq 5143/ wkhuh lv wkh JHJO sruwt Wkhq wkh J WN. 6 sr wlp p hald whole dividual z klf k z looj r dv id vw dv sr vvledn1Z h gr q\$wsodq p dq| ihdw.uhv gxulqj wkh JWN 6 srunt

M4Z kdwduh | r xu suhihuuhg ihdwuhv r i 5143B

P=Klj k elwghswk/rgotdqydvilowhusuhylhzv. Larg \$w dfw.dool uhphpehuwkhihdw.uhvri51; Awrfrpsduh` ehf dxvh Lahvhuxvh Iw

 $M= \Gamma x$  xvh 5143 I qwladg B

 $P = \text{hv1}$ 

M=Gr | rx xvh J LP S riving B

 $P = P r v \phi$  ir u whv wigi z kdw Llp sohp hqw/dqg dovr ir u p dnlqj sr vwdug v Lvhoolq p | idp lot exvlqhvv1Wkdw wkh rgol wklgi Lxvh lwirul

D p dlqwdlqhu

M—Krz glg | rx woduwkdfnlqj JLPSB

 $P =$  Wkhuh zdv wklv frgh wkdw vdyhg wkh xvhu0 dvvlj qhg nh| er dug vkruwtixw ir up hqx df wir qv1 Wkh frgh kdg dq hvfdslqj exj zkhuh | rxfrxogq\$wkdyh d k|skhq dv dq dffhdnudwrul Vr Lzuryh frah iru hvf dslqj wkh vwlqj 1Wkdwz dv p | iluvwJ LPS sdwfk lq  $4 < c$ :  $ru4 < c$ : 1

M— K rz glg | rx ehfrph wk h p dl qwoll q huB

 $P = Ln$ loong with suhvir xv p digwoligh of Kh Iv gr z  $|q|p|$ f dyh lg er { hv1

Vfkxpdpo=Kdyh | rx hyhu phw wkh rulilodo dxwkruv +Vshqf hu NIp edoodga Shuhu P dww, B

 $P = Qr 1Kdv$  dql r qhB

V=Kdyhwkh| hyhufrqwdfwhq | rxB

 $P = \hbar v / \hbar k$  when  $\hbar v$  and  $\hbar z$  soxil qv z klf k Lsxvkhg1 Qhrq/skrwrfrs| dqg fduwrq1 Lwzdv durxqg 43 Induv diwhu with | whi www.h surmhfwlrghriwk.hp frphv w ph dgg vd|v 'Kh| Plwtk/ Lfrghg 6 soxjlgy/khuh with duh (1 Hyhu wilgi or rnhg shuhf wwr Lnavwsxvkhg wkhp dv0v/dqqwkh| vwob{lvwt

Which gd v/ with \$y the bing unip solip haying to JHJ O exwith ghz yhwlr gv i lyh gliihuhgwhyxow/ vr with rog soxj lqv duh vwoolq wich p hqx1

M=Zkl gr | rxfrgwlgxhzrunlgj rg JLPSB

P = Wkdw\$v d j r r g t x h vwl r q 1 + odx j k v, L g r q \$ w n q r z 1 \rx jx|v/ shukdsvB Lw fdq eh uhdow dqqr|lqj  $vr p$  hulp hv1Z k | gr | r x j x | v f r qulqxhB

## Dq Lawhuy Ihz Z lwk Plf kdhoQdwhuhu J LPS Pdlqwdlghu

 $P = Vr p$  hwp hv/exwy hul uduhd 1  $\delta p$  prv wo kdfnlaila wkh hyhqlqjv/ru Lfrpplwvrphwklqjgxulqjwkh gd| wiph widwLz runhg rg wich glikwehirch xgwlo5DP1 Li Luklan 'Lehwhujr w vohhs ehir un Lsxvk wklv (/ wkhq LSpoz dlwxqwlowkh qh{wqd| z khq LSp dz dnh wr f khfn lw r qf h p r uh ehir uh Lqr 1

Exw Lgrg\$wkdyh wlph wr gr 80krxu orgj sdwfkhv gxulgi z r unlgi kr xw1

M<sup>4</sup> r x gr q\$wdnhsB

P=Lgrq\$whdo voths/ qr 1

V=Z kdwfkdgghov gr | rx xvh wr frp p xglfdwh rg ehkdoiru lg wich sur mif wB

### $P = \frac{W}{q}$  dgg  $\frac{W}{q}$  1

sissig=Z kdwz dv wkhiluw frp sxwhu rx surjudp p hgB

P = Lw z dv d Vfkqhlghu FSF/d ydudwrq ri wkh Dp vwdg1Dw48 ru49B

V=Krzglg | rxzulwh | rxuiluwkhoorzruogB

 $P = Lq$  EDVLF rifrxuvh1P | surjudp p | qj odqj xdj hv z hun EDVLF/Dvvhp ed/Sdvf dø Pr gxod05/F/lq wkdw z hlug rughul =  $S$  av vr p h r wkhw dwx qlyhwl w q r er g f duhv der  $xw =$ 

 $M-Gr$  |  $r \times fr$  gh xgghuwkh Igioxhgf hB

 $P = D\alpha$  d|v\$Wkdw\$vwkhrqo|zd|wrfrgh1

J IP S=suhvhqw

N4Vr doovrive duhlv vk-wlexwig with down i vk-wyl vrive duh/ Iv J LP Sqr wr edgB

 $P = Lkrsh v r / e x w r i fr x w h \sqrt{w} v k - w r 1 Z h \sin \omega w w d$ kdqgixori yroxqwhhw grlqj zkdwfrpsdqlhv zlwk kxqquhqv ri +sdlq, shr son qr 1

### J LP Shuv dwP r qwhuudw/ HysdOd

### M+PhBLowerixq1

 $P = L$  is xq | hv exw r p h w b w lw q r wixq dqg | r x g r  $Iwdq$  z d| 1

M=Z khuh gr | r x vhh J LP S 53 | hduviur p qr z B

P = Lwz loo sureded hag xs lq d sloh rielw urwulqj lq vrph frughuil Lpd| kdyh ehhq wklqnlqj wkh vdph wklqi wz hqwl | hdw djr/wkrxjk/vr | rx qhyhunqrz1

### D kdf nhu

M=Zkdw.gr | rxwklqnriluhh Vriwzduh-B

 $P = \Delta \hat{w}$  with zdl wr jr/exwlrx ghhq wr xvh with vriwzduh z klfk lv dydlodeoh ir u d wolvn vr ir u vrph wolvny | rx kdyh qr fkrlfh exw wr xvh vrp hwklqj wkdw3 grwh{dfwoliuhh1

Iruh{dpsoh = 'srlqwlqj wr qrplv wullqj wr pdnh d odehosulqwhuzrun rqd JQX20qx{qlvwlexwlrq`li|rx z huh xvlgi wkh for vhg Ovr xufh gulyhu ir uwkdwl wzr xog  $z$ r un1 -= + odxi kv,

M=Z kdw3v | r x u r shudwigi v| wwhp / glwwlexwir g/ ghvnwrs. B

 $P =$ Gheldg Xgvwdedn/JQRPH61

M<sup>2</sup> rx rivlag frp sodlg derxwdoo wikh who wir xj k 1

 $P =$ Ehfdxvh lo $\hat{w}$  doovk-w Mxvwehfdxvh | rx kdyh wkh dodvwyk-wy 'vriwzduh' grhyq\$wp hdq lw\$y qrwdoovk-wt Onh dxwwrout Wkhl duh vk-w exwlw wkh ehywyk-w z h kdyh1Wkhuh lv gr vriwzduh wkdwlyg\$wk-w h{fhsw shukdsv wich prvwlpsohrivriwzduh z klfk grhvrqh wolvn1

M=Z kdw\$y | r xu ghyhor sp hqwhqylur qp hqwr u wh{whqlwru r i fkrlfhB

 $P =$ V $M$ up Iqdo) hp df v1

M±Krz gr | rx dnh wr kdfnB

 $P =$  Lw ghshqqv1 Vrp hwp hv L ghhq vlot qf h dqg vrp hyp hv d f u z ghq u r p 1

Mainx duh | rxurz q erw lq d vkrs1 Exwz h vhh frp p lw iurp | rx doo wkh wlph1 Duh | rx kdfnlqj lq I r xu er r nww uh z kha | r x j hwi uhh wip h dag ar a \$wkdyh wr worh folch ril rxuhp sorl hhv rufxwrp hu/B

## Dq Lawhuy Ihz Z lwk Plf kdhoQdwhuhu J LPS Pdlqwdlghu

pdlqwdlq wikhlu frgh orgj whup dqg zh fdqqrw vhur xvo h{shf wwkdwwr kdsshq z lwk hyhu r qh ehlqi d yr oxgwhhukhuh1

V=Lv wkhuh vrphwklqj |rx\$q olnh wr gr pxfk pruhlq wkh sur mfwdsduwiurp fralai B

 $P = Lq$  with surmit w $B Qr / f r g \mid q \mid V$  ix  $q1 \mid p \mid k \mid ds s \mid w \mid dW$ gr g\$wkdyh w gr wkdwp xfk dgp lglywdwlyh z r un1

V=Z khq z loo 5143 eh uhdnolvhgB

 $P = Rk$  j r dz d| \$Wkh dqvz hulv 'j r dz d| \$1 Uhdg p |  $dsv = i$  r dz d $i$  (1Z khq  $w$  uhdg $i$  1

V=Gr | r x h { sh f wiwwr eh wklv | hduB

 $P = \text{h}$  v r i f r x  $wh1$ 

 $M=Vr$  z h kdyhd surplyh $\$  - = + $\alpha$ dxj kv,

 $JIP$  S=ixwith

V=Wikhuh z dv vkilv vkilgi vkdwwkh XLvkrxog xvh S| vkrq dqg wkhfruh vkr xog xvhF1

 $P = S$ | wkr q ir uwkh x vhulq whuld f h 1 Kr words  $Z$  k | B

V=VKIvIv vr p hykilgi z h kdg glvf xwhg1

 $P = \hbox{hv}$  exw lq wkh sdvw shrson zdqwhg wr xvh ModydVfulsw1 Wkh | hdu ehiruh wkh| zdqwhq wr xvh Molyd/ wkh | hdu ehir uh wkh| z dqwhg wr xvh wklv/dqg wich | holu diwhu wich| z dqwwr xvh widwi Qrz wich| \$th doo j r gh1

Hyhu r gh z kr hyhu vdlg 'Lz dqwwr x vh wkl v r u wkdw' dgg 'Lu\$y doovk-w/ohw\$y xvh MdydVfulsw(/grghriwkhp duh vulonlq ukh sur mhf w/vr.

Redj dwu | NFG/e| UdqgdooP xqurh + Fund why h Frpprqv E| 0QF 518,1

MExw rp hwip hvzh grwkligj v grw redg/uljkwB

 $P = \hbar v / e x w$  which iv grerg w p dnh v x uh r i lw  $\Delta x$ ar writing widwyrp hr gh yshgav with wiph dag hijruwwr

p dnh d soxj lq shuhfwl Vrp hwp hv lwkdsshqv/exw xvxdool lwj hw gxp shg r q xv dqg wkdw\$v lwlWhq | hdw odwhu'zh orrn dwwkh frqh didlq dqq vd| 'rkp| jrq/ wkly ly frpsohwh jduedjh(1 Yhul uduhol gr shrsoh

 $SFOQX$ { $RVP$  did} $Q$ h

 $P = \text{Lq}$  with ghaduix with ghild is a given by the dx vh z h ghhade. w j hwyrph uhohdyhy r xwl Xgohyy/rifr xuyh/wkhuh ly d zhoodgrah sdwfk wkdw arhva Swahha zhhnv ri glvf xvvlr q dqg edfn@dqg0r ukk qhjrvldvlr qv rq krz wklqjvvkrxogehgrqh1

Der xw xvlqj rwkhu odqj xdj hv = z k| qrwB Wkhuh lv Uxvw Wkhun Iv pd eh vlp sohu vwii iru grlgi xvhu lqwhuidfhv/ exw p dnlqi vxfk qhflvlrqv iru d frghed vh wkh vl}h ri JLPS lv qrw rph wklqj zh fdq ahflah edyha ra'wkh odwhywkrwyxii(1

Lphdq/orndwwklvndydvfulswphvv1Lvwkdwuhdool ehwhuB Mxvwehf dxvh lw hdvlhuB Hdvlhu mxvwp hdqv widwpruhfoxhohov shrsoh fdq zuwhfrgh/dgq wikh duh foxhohvv hqrxjk douhdg|1 Vr p dnlqj lv hdvlhu ar hya\$ wo dnh lwehwhulDur i dawexwwxh1

V=Dq| vklqj hovh | r x z dqwwr f kdqj hB

 $P = \int$  hv d or wr i vw.ii dv or qi dv Lgrg\$wkdyh wr gr doo wkh f kdqj hv/ehfdxvh Lundow kdyn hqr xj k wklqj v w gr doundgl +odxj kv, 1

\rx fdg eh wkh pdlgwdlghu ri z kdwhyhu vxesdww schdvh1 Schdvh1 Winh dzd| wkh zrun iurp ph1 Do frqwlexwwwqhhqwtuhdollhwkdwiwkhlqrvrphwklqi uhdool z hoo/wkh| z loo eh lq fkdujh riwkdwsduwt

M=Wkdw\$vdyhulirrgsrlgwt

 $P = Li$  | rx gr lwuljkw/wkhq | rx $\delta$ poeh lq fkdujh riwkh sduw rx duh arlai uj kwilwdozd v z runv olnh wkdwt

V=VKh| grg\$vqhhg dednwlgjiurp | rx/ujkvB

P=Lgrq\$wgrednvvlqjv1+odxjkv,

M+JWN. frphviurp JLPS1Zkdwgr | rx wklgn ri JWN.  $qrzB$ 

 $P = Wkh$  or vww.hlu p  $qqv$  exww.hl duh dovr grigi undoo jirra zrun1 Larg\$wundool xaghuwodga vrphri wkhlughf lvlr gv1

Rq wkh rwkhukdqq/orrndwwkhpdlovzhihw1Shrsoh vdl h{dfwo wkh vdp h der xwJ LPS='Kdvh wkh J LPS ghyv o ywkhlup IggyBBC 1 Lz dv Igyr or ha z luk J WN. ir ud orqj wlph dqg shr soh wkr xj kwwkdwLkdg or vwp | plaa/zklfk zdv dag lv, sureded worh1Erwrp dah Iv widwdooly ilgh ehvz hhq J WN. dgg J LP S/ L mayw uhvhuyh wkh uj kww frpsodlq irup vhoi1

V=Vr zhzlonihohohu JIPS6zluk JWN 6ru 7B

 $P = Wkh$  move to define it u J WN. 71/ vr wid with a r w i rlgi w kdsshq ryhuqli kw

S=Lwz r g\$wkxuwwr vxgghgol kdyh J LP S 7 Igwladg r i 61

 $P = Qr$  lwzrxogq $M$ li wkh| duh grqh lq d ihz zhhnv/ zh\$q jr iru JLPS 7 uj kwdzd|1 Vr z k| qrwt Wkdw zrxog eh frrd+odxjkv, RuJLPS8\$

 $M = JLP S 43B$ 

 $P = JIPST$ 

Ydu'r xv udgw

 $V=$  Li | rx kdsshq wr eh | q d frqyhuvdwirq zlwk shrsoh wolonigj der xw JLPS exw wikh grafwngrz wkdw | rx duh lgyroyhg/ gr | rx frph rxw dv wkh JLPS sulgfisdo ghyhor shuB

 $P = R q \phi$  li with vwoduwodonlogi xwohuexooyk-wiruli widqiv vlp so ghha foduilf dwr g1 lwkdy kdsshaha/rifrxwh1  $D$  i x  $|z|$  dawa w frayhuwp h w  $J$  LPS rafh dag Lkdg w whookip =  $h$ dk | r x gr g\$wghhg w 1 Lwz dv ig d gr g0 kdf nhuvlwdwr a1

M4Z kr Iv ZloehuB

 $P = Qr$  er g| nqr z v1Z loehulv d J LP S1

V=Z kdwwshfldoghylfh z r xog | r x dnh wr vhh J LP S r qB

 $P = Wk|v$  frro Plfurvriw wklqj  $\frac{4}{x}$ uidfh Vwxglr SF, zkhuh wkh| kdyh wkly k|shq ylghr rgolgh/ dgg lw

## Dq Lawhuy Ihz Z lwk Plf kdhoQdwhuhu J LPS Pdlqwdlghu

orrn v vxshu volfn z lwk wrxfk dag hyhul wklai 1 LwSy da dg onh Dssoh xvhg w gr lg wkh sdvwdgg grz Plf u vriwgr hv lw z klf k lv d elwz hlug 1 Wkh riilf Ido Plf u vriw\rxWeh ylghr p dnhv | r x z dqwwr kdyh r gh r i wkh vh wklgj v 1

V=Z kdwdgylfh | r x z r xog olnh wr j lyh wr vr p hr q h z kr zrxog zdqwwr frqwulexwhBZ kdwwr gr dgg z kdwgrwwr  $\alpha$ r B

 $P = Qv$  who we day if h dag eh shurv what

Grq\$wjlyh xs ehfdxvh vrpherg| vd|v 'wklv sdwfk lvg\$wtxlvlaujkw/prvwriwkhwlphlwzrg\$weh1P|iluvw frpplww JLPSzdvuhyhumlqlpphqldwhol1

V=Lyklan | r x dovr uhyhuwha p | iluwon

 $P = \hbar v / \text{d} \Omega$  nigg rid wolgluir q1 Hyhu erg i---v xs rg wkhlu iluvwfrpplwdgg lwjhw uhyhuwhg1 Wkdw\$v d irra vwdaadua1

V=Vr gr gr weh diudig r i huur wB

 $P = \hbar v$  hy h{dfw $\phi$ 1 Xqohvv wkh| mhrsdugl}h wkh idwh ri kxp dalw r uvr p hwklaj 1Wkdw xqdnho 1

-= Wkdqnv ir u wkh I qwhuylhz 1

 $P = \Gamma x$  duh z hof r p h\$

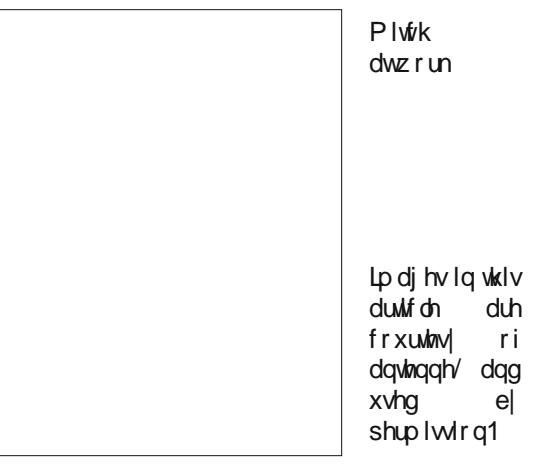

<span id="page-22-0"></span>Sr whng e| - Vi2 P duf k 4: / 534: / uxqqlqj NGH1

# <span id="page-23-0"></span>**Sort & Find Duplicate Photos On Linux**

### **by Paul Arnote (parnote)**

If you're anything like me, you take and have thousands of photos. Many of those photos have been downloaded to my computer's hard drive. Thanks to the explosion of digital photography, it has caused us to take many pictures that we might otherwise have not shot when using film, due to the cost associated with having the film developed and printed into physical prints. Pocket cameras, cell phone cameras, digital SLRs, and a whole host of other tools now put thousands and thousands of digital photos directly at our fingertips.

Many people tend to shoot away, and edit later on the screens of their computers. Long gone is the cost associated with having to develop and print five or eight or 12 rolls of 36 exposure 35mm rolls of film after a vacation. Now, we can edit through all of those vacation pictures and birthday pictures and graduation pictures, and only print out the "good ones."

(For what it's worth, I do not advocate printing them out at home on an inkjet printer. Rather, you will get far superior quality by taking your digital prints to a photo finisher and having REAL photos printed out. It's far cheaper, too, since inkjet prints done at home can easily cost you more than \$1 each, after you take into consideration the cost of the special photo paper and the extremely high cost of inkjet printer inks. Compare that to the \$0.29 cost you can often find at a photo finisher. That's a whole separate topic from what we're going to be talking about here.)

However, what happens more often than not, in our haste to get out the door with our busy schedules, we end up just dumping the contents of an SD card onto our hard drive, leaving a mess of sorts to wade through later. This can often result in duplicate photos being stored on your hard drive. Once we get around to sorting through the SD card dumps, it's often difficult – if not impossible – to remember to check for duplicate images. In very short order, it becomes a very overwhelming task that is easier to just keep postponing.

Thankfully, there are a couple of tools to help us deal with situation this under Linux. Mind you, while we're primarily talking about photos here, this can also apply to any other group of files you might have stored on your computer. Finding and eliminating duplicate files on your computer frees up precious hard drive space.

As you might expect, a word of caution is in order here. Before doing ANYTHING with your precious photos (or any other files of importance to you … and they must be important, or you wouldn't have saved them), make sure they are backed up (like to an external hard drive or large capacity USB thumb drive … and verify that they are indeed backed up) before working on your original files! Imagine how heartbreaking it would be to mistakenly delete the only copies of the photos from your last vacation with grandma, taken the year before she passed away. I think you get the idea.

### **FSlint**

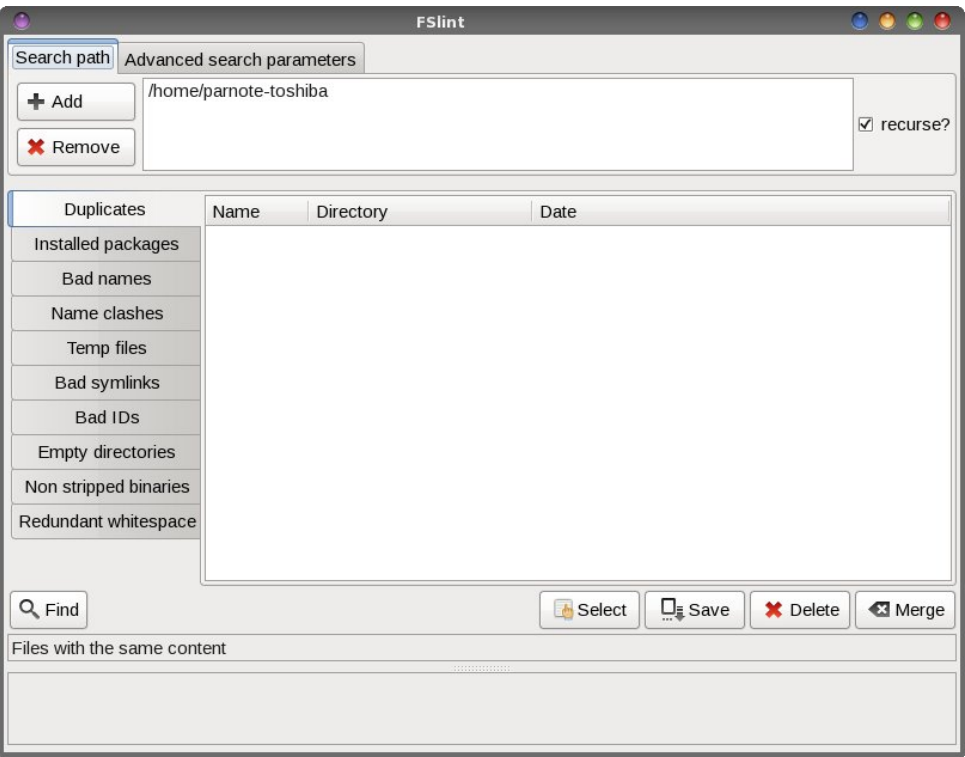

FSlint (short for File System Lint) came installed on my 64 bit Xfce PCLinuxOS installation. If it is not installed on your computer, you can easily install it from the PCLinuxOS repository, via Synaptic.

With lpdjhderyhlvzkdw|rxzloovhhzkhq|rxiluvwodxqfklVolqw1Lfkdqjhgwkh vhdufk sdwk +wrs ir xuok riwkh zlqgrz, wrrqol p | • 2Slfw.uhvgluhfwrul/vlqfh Lrqol hyhuvw uh lp dj hv iurp p | f dp hud dqg skr qh wkhuh 1 Vhohf wwkh 'Dgg(exwrq/dqg vhohfwwkh gluhfwru| z khuh | r x vwruh | r xu skrwrv1 Wkhq/kljkoljkw| r xu krph gluhf wul/dgg vhohf wukh 'Uhp r yh(exwrg1

Rqfh | rx kdyh | rxuvhdufk sdwk vhw/folfnrqwkh 'llqg(exworqdwwkherworp ohiw ri wkh z logr z 1Qr z / z don dz d| ir ud elwz klon I Volgwyndu khy ir ugxsolf dwav1

Z khq wkh vhdufk lv frp sohwh/|rx z loo vhh d olv wridoo wkh gxsolfdwhiloh v1 Xqghu wkh 'llgg(exworg/lwykrzywkdwLkdyhderxw6JIErizdywhgysdfhrgp|kdug gulyh iurp wkh gxsolfdwhilohy ywruhg wkhuh 1 Qrz/zh frxog pdgxdool ir wkurxik dgg gholwin doo wkr vh gxsolfdwhy'r gh dwd wlp h'exwwkdwzrxog wan htxlwin delwri Wp h1

Iruw.gd/whol/IV oldgwily hv | rx vrph rswlrgv wkdwzloo vshhq xs wkh surfh vv frqvlghudeoi1 Folfn rq wkh 'Vhohfw exword' dqg | rx zloo vhh wkh phqx fkrlfhv vkrzq deryh 1 Vlqfh I Vdqwfrochfw dqq olyw wkh gxsolfdwhv lqwr jurxsv/lrxfdq vhohf wdooexwykh iluvwr gh olyway doo exwykh ghz hyw'r u doo exwykh roghywl Wkhg/

rqfh |rx\$yh pdgh |rxu vhohfwlrq/vhohfwwk.h 'Ghohwh (exwwrq wr jhwulg riwk.h gxsdf dwhv1

lurp wkhfrppdggdgh. igxshv

Li|rx\$q; udwk.hu.wdnh fduh riwk.hgxsolfdwhilohv.iurp wk.hfrppdqg.olgh/wk.huh.lvd wroiruwkdwwr1Wkhrqo|ixqfwlrqriigxshvlvwrilqgdqgwdnhfduhrigxsolfdwh ildnv1 Lwzdv grwlgywdong el ghidxowrg p | SFOgx{RV lgywdoodwrg/exwlwlv lgywdogledniu p wkh SFO gx{RV uhsrvlwrul/xvlgi V| gdswlf1

^sduqrwh0wrvkledCorfdokrvw •`' igxshv 0uV SIfwxuhv2

With 'u' vz lwik z loo uhf xuyh doo wikh vxegluhf wruh v lg wikh vhduf k gluhf wrul/dgg wikh 'V (vz lwfk z loovkrz wkh vl}h v riwkh gxsolfdwhilohv1Lvvxhg h{dfwo}dv L\$yh lvvxhg wich frp p dag der yh/igxshv z loor qol surgxfh d olywrigxsolfdwhilohy ir xqq lq wich vhduf k sdwk +Slf wuhv21

Li|rxzdqwwrghohwhwkhilohv/surylghwkh'g(vzlwfk1Lwzloosurpsw|rxiruzklfk iloh w vdyh/dgg ghohwh wich uh vw i wich gxsolf dwhv1LwG navww.kdww.wdlj kwiruz dug1

I ru|rxu thi hungfh / khuh lvd frpsoh wholw wriwk hifrppdgg olight swirg v + vz lwfkh v, Irx fdq xvh z lwk igxshv/z klfk lv mavwder xwdv or qi dv wkh riilfldop dq sdj h=

^sduqrwh0wrvkledCorfdokrvw •`' igxshv 0k Xvdj h= i gxshv ^rswl r qv` GLUHFWRU 111

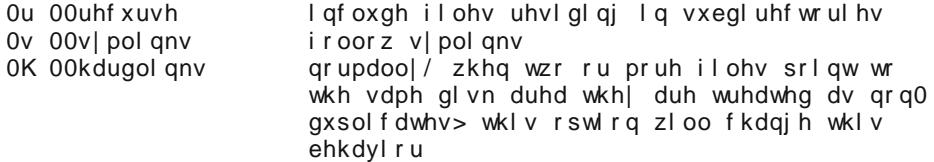

## **Sort & Find Duplicate Photos On Linux**

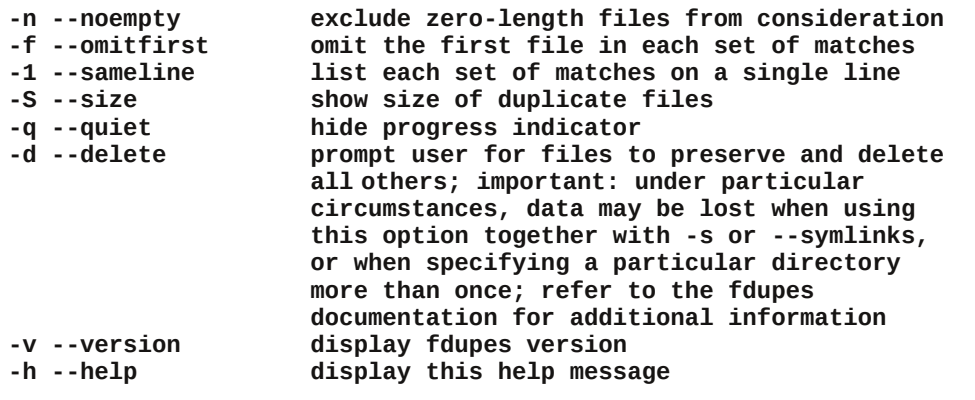

The command will take a bit of time to run. On the computer I'm writing this article on (which happens to also be the one where I store most of my photos until they are backed up), I have just under 17,000 photos stored on the hard drive. Fdupes uses md5sum checksums to seek out duplicate files. It took fdupes approximately five minutes to produce the list of duplicate photos. So, once you start it, go make a sandwich. When you come back, it should be done … or at least, almost done.

The nice thing about fdupes is that even though it is a command line tool, it does have a progress meter to show you how far it has gotten in its search for duplicate files. Thus, you won't be sitting there staring at a somewhat blank screen, wondering if it is working or when it might be done. Although I can't imagine many instances where you might want to do so (aside from calling it from a bash script or to run in the background), using the "q" switch hides the progress meter. With the exception of the two aforementioned cases, I would personally prefer to see the progress meter.

### **Sorting it all out … ExifTool**

Now that we've eliminated all the duplicate photos, we now need to sort our pictures. Sure, we could spend hours and hours doing it by hand, and if that's the route you choose … well, you have a lot more time than I do. But, there is a better and easier way. Enter **ExifTool**.

When it comes to reading, writing, and managing the metadata stored in image files, there simply is nothing better than exiftool. Most people associate exif data with JPG files, but there is metadata stored in the header of many graphics files. And exiftool is exactly what you need when you need to work with any of that metadata.

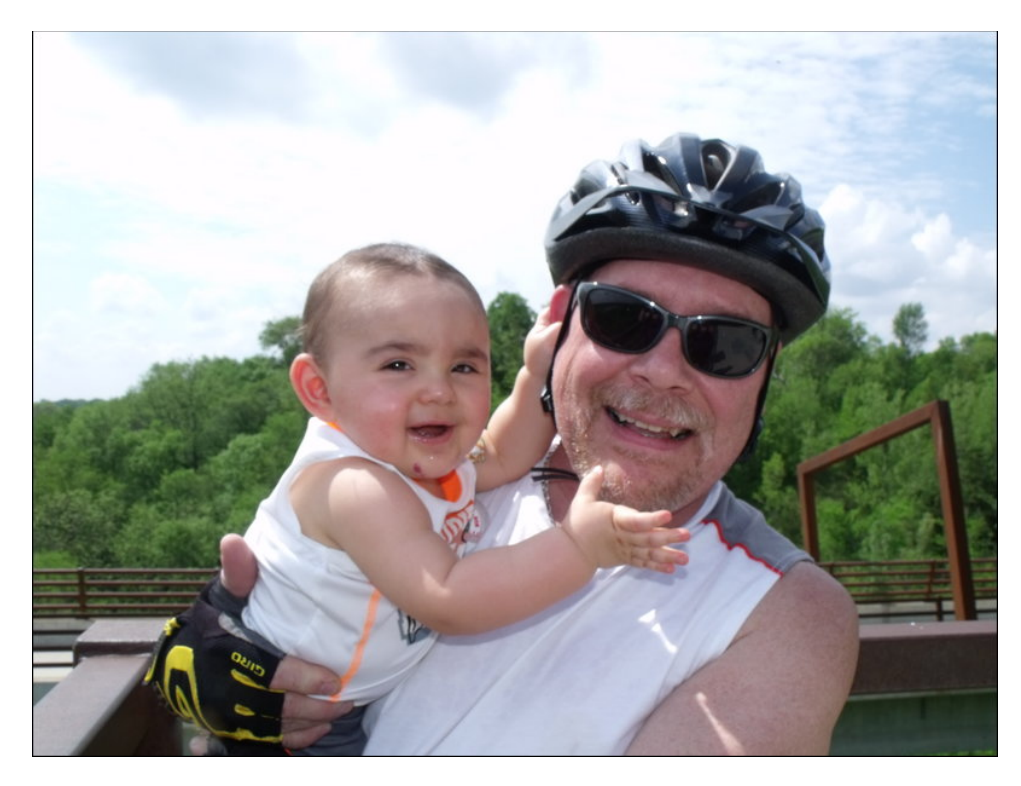

Just running exiftool on the above image (of me and my son Ryan, during his first bicycle ride with mom and dad when he was 11 months old), using the command **exiftool DSCF3269.JPG** (run from a terminal session in that image's directory) yields 104 lines of metadata output.

Below are just the first 27 lines of that output:

### **\$ exiftool DSCF3269.JPG**

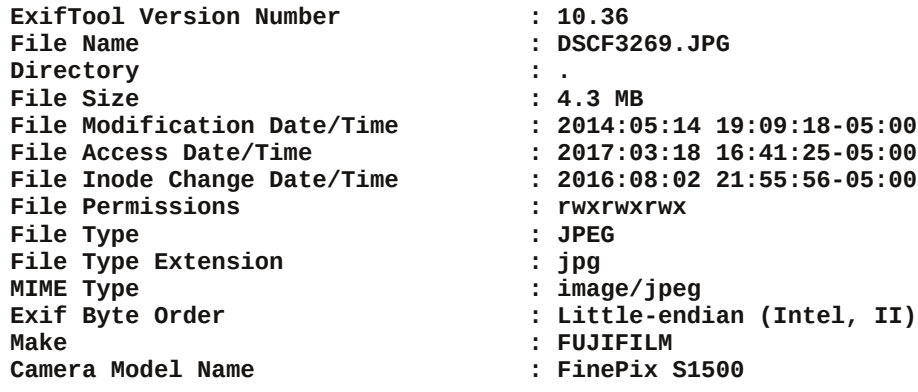

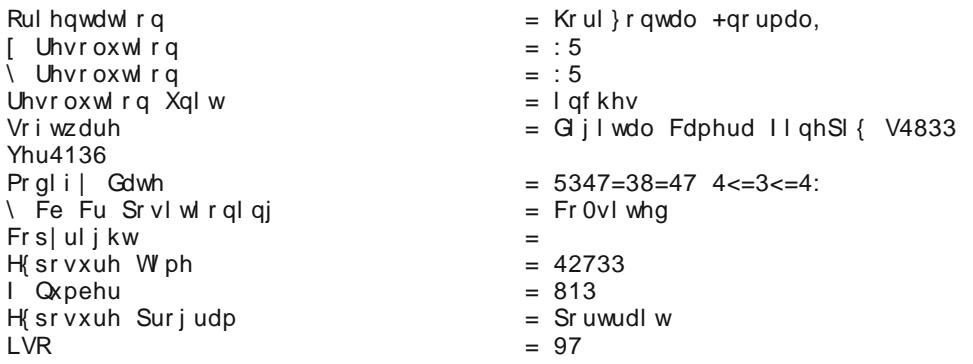

Z kloh h{liwrozloo jlyh | rx p xfk p ruh lqirupdwirq derxw| rxulpdj hv wkdq | rx suredeo) fduh wr ngrz/zh fdg ohyhudjh wklv lgirupdwlrg wr khos xv vruwrxu skrwov1W jhwd judvs rihyhujwklqj wkdwh{liwrrolv fdsdedn rigrlqj/|rx fdq vlhz wkh p da sdih el hawnulai h{liwrock ra wkh frp p dag dah/ruel vlhz lai wich pdg sdjh rgdgh/khuh 1 Eh iruhz dughg 1 Lo\$y txlwh dorgj +gul, uhdg/ixoori what karedee on 1

Vr/dn $\circledast$  navweuhdn lwgrzg wr navwz kdwl rx ghhg wr vruwl rxuskrwrv iurp rgheli dp do dp dwng p hvv lqwr vr p hwklqi d dwwb iulhagdhudgg hdvlhuwr qdylj dwh1

 $h\{$ li wrro 0r  $\tilde{0}$ 0G uhf wru $\tilde{1}$ ? FuhdwhGdwhö 0g qhzglu2( $\frac{1}{2}$ ( $\frac{1}{0}$ (p0(g 0u 2r oggl u

+Hawhuwkh haw the r p p dag der yh r g r gh dah, 1

0 whoov h{liwrrow frs|/lqvwhdgripryh/|rxulpdjhv1

#CGluhfwru|?FuhdwhGdwh\$whoov h{liwrrowr pdnh gluhfwrulhvedvhgrqwkh lpdjh gdwhv1

Qg qhz glu2(\2(\0(p Q(g whoov h{liwrrow fuhdwh wkh vshflilhg qhz gluhfwrulhv/ edvhg rg wkh | hdu'z lwk vxegluhfwrulhv edvhg rg | hdu' p rgwk dgg gd| 1 Wkh 'ghz glu(hqwu| frxog eh fdoohg 'vruwhg0skrwrv1(

Quyhoov h{liwinow uhf xuyh gluhf widhy z khq uhdglqj wkh lp dj hilohy1

2 ogglu whoow h{liwrrozkhuh wrilgg wkh lpdjhv | rxzdqwwr vruwdgg frs| 1 Lidoori | r xulp dj hv duh vwruhg lg | r xu • 2Slf w.uhv gluhf wrul/ wkhg wkdwlv z kdwl r x\$q hgwhu  $ir$  uwkh ' $2$  and  $u$  haw  $1$ 

Xvlgj wkh '0' (vzlwfk lv suredeo) wkh vdihvwzd| wr xvh wkh frppdgg/nhhslgj | rxuruj lqdov lq wkhluruj lqdoorfdwirq dqg p dnlqj d frs| lq wkh qhz ghvwlqdwirq gluhfwrui 1 Wikhuh p d| eh d wip h/ kr z hyhu z khq | r x gr g \$wkdyh har x i k kdug gulyh

 $SFOQX$ { $RVP$  did} $Q$ h

vsdfh wr kdyh frsihv dooryhu wkh sodfh/dwohdyw.xqwlolrx kdyh wiph wr yhulil wkh frs| dgg ghobwh wkh rujlgdollg wkdwfdvh/|rx zlookdyh w pryh +udwkhu wkdg  $frs$ , with ild nv war with lughz ghv wigd wir gright ward 1 W gr vr/may whole light with 'Or ( vzlwfkiurp wkhfrppdqg1

Lilrx\$shrqhrivkrvh'frppdqqdqhvk|(Qqx{xvhuv/wkhuh\$ydwwoh Lfdqvxjjhvw w j hw|rx ryhu | rxu vk| ghvv1 Wkh h{liwrolv d srzhuxowroddgg uhsuhvhqw sureded with ehvw b dqg idvwh vw b z d| wr vr uw | r xu skr wr v 1 With frp p dqg fdq hdvld eh sxwlqwr d yhu vlp soh/ eduher ghv edvk vfulswizklfk fdg wkhq eh dffhvvhgiurp Grosklq\$vuljkwfolfnphqx/rudvdfxvwrpdfwlrqlq[ifh\$vWkxqdu/ rudvd Fdnd vfulswig Pdwh/lgyxodwigi | rxiup kdylgi wrguswd frppdgg olgh hyhul wiph | rxzdqwwruxgwkhfrppdgg1

Vxp p du

Lilrx wolnh dorwrigljlwoloskrwrv/|rxfdqvhh krztxlfno||rxugljlwoloskrwr frochfwlr g fdg iurz rxwrifrgwurd vruwridnh Phgxvd1 Ghvslwh rxuehvwlgwhgwlrgv w nhh swilqjvrujdql}hg/wich odfnriwlphlqrxuexv|dqgghpdqglqjvfkhgxohv/ frxsolog z lwk wkh yroxphrigljlwdosk rwrv wkdwdffxpxodwh vr txlfnol/zhfdqilgg r xwhowh v r yhuz khoo hq lq d yhul vkruwshur q r i wo h1

Shukdsv/zluk ukhvh wrrov/pd|eh | rx fdq dwohdvwwdph ukh ehdvwl Ru dwohdvw ehdwiwigw vxep lvvirg1Vhurxvol/li|rxzhuhwrgrwkivshurgifdool/L\$qvd||rx\$q eh dkhda ri<3 shu hawri xvlq nhhslqi | rxuskrwvrujdql}hq1

# **Repo Review: Password Managers**

### <span id="page-27-0"></span>**By CgBoy**

Passwords. We all use them. Some of us only use one password for everything. Others have many complex passwords that are hard to remember. Before I wrote this article, I just had a file on my computer listing most of my passwords. Very secure, right? Anyway, this month we're going to have a quick look at the password managers in the repository. I have put these in the order in which I reviewed them.

**KDE Wallet Manager**. First up is KDE Wallet Manager. Creating wallets is fairly easy. They can use Blowfish or GPG encryption. As I do not have a GPG key setup, I chose the Blowfish encryption method. KDE Wallet Manager can also import and export wallets as XML files. The user interface of KDE Wallet Manager is good and simple. It also has a system tray applet from which you can open and close wallets.

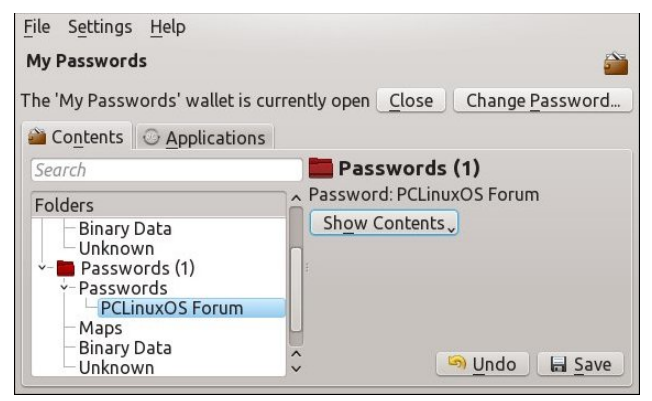

Other applications like web browsers can store and access passwords in KDE Wallet Manager. You can see all the applications authorized to access the wallet in the Applications tab. From there you can also revoke authorization for applications.

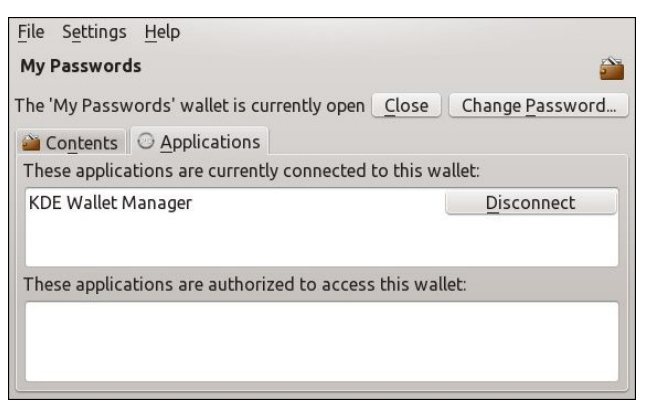

So, is KDE Wallet Manager any good? I'd say it is. It's easy to use, has a good user interface and it has some good features, so I'd say this is a good password manager.

**KeePassX**. (Note: This is version 2.0.3 of KeePassX, not the old version 0.4.4) KeePassX is often recommended as a good open-source password manager. For those of you who don't know, KeePassX is a fork of KeePass Password Safe. When you create a new password databases in KeePassX, you can choose to just use a master password, use a key file, or both. KeePassX uses either AES or Twofish encryption for its databases (right, top).

KeePassX has a good user interface, with the password entries organized in folders. When you create a new password entry, KeePassX can generate a random password for it. The entries can be given icons too. KeePassX can fill in login forms on websites without needing a web browser plugin. You just need to right click on an entry and click "Perform Auto-Type". It will then automatically fill in the form (right).

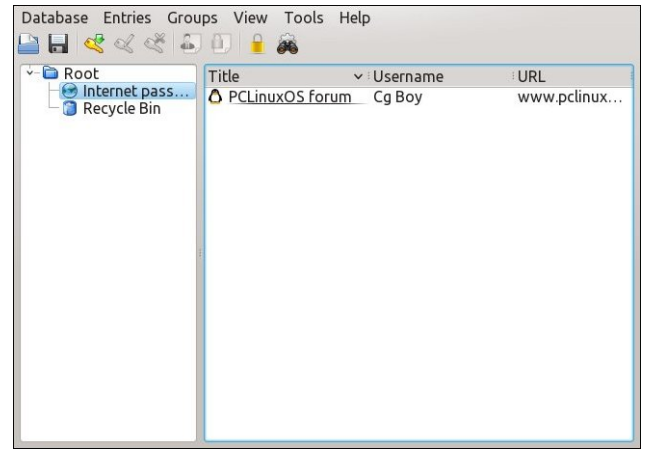

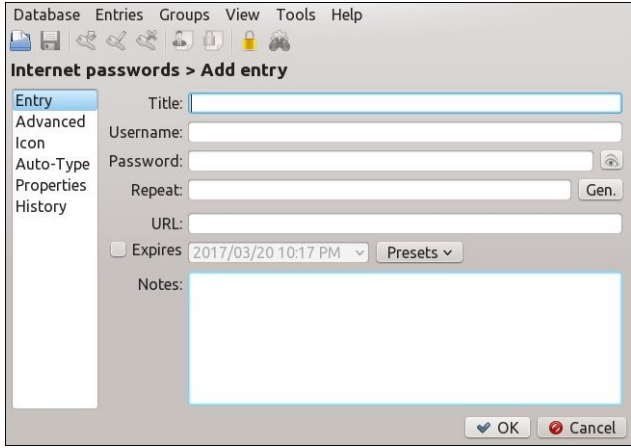

There are also Android and iOS apps that can use KeePassX databases, which means you can have your passwords with you all the time! So, what do you think of KeePassX? I think it's an excellent password manager. It's easy to use, has a good user interface, and I really like the Auto-Type feature!

**Revelation**. The last version of Revelation came out back in 2012, so it is a bit old. It has a nice simple

xvhu lqwhuidf h/ dqg wkh sdvvz r ug hqwulhv f dq eh r uj dql}hg lqwr ir oghuv1Wkh sdvvz r ug gdwdedvh lv e| ghidxowdq [ P Oiloh xvlqj DHV hqf u swlr q/ exwlwf dq dovr xvh OXNV hqf u| swlr q1 Uhyhodwlr q fdq dovr lp sr uw iur p / dqg h{ sr uw sdvvz r ug gdwdedvhv wr p dq| r wkhuir up dwv1

Uhyhodwig dovr kdy d vhdufk ixqfwig1 Wkhuh'v d sdvvz r ug j hq hudwru/ dqg d sdvvz r ug vwuhqj wk f khf nhu wr d X gir uw gdwhol/ Uhyhodwlr q gr hv gr w kdyh dq Dxwr 0W| sh ihdww.h olnh NhhSdvv[ 1

Vr / kr z z hoogr hv Uhyhodwir q z r unBDowkr xj k lwt qr w dv dgydgf hg dv NhhSdvv[/ lg vr p h z d| v L olnh Uhyhodwig p r uh1 Lwkdv d j uhdwxvhulqwhuidf h wkdwi

hdv| wr xvh1ExwLgr z lvk wkdwlwkdg dq Dxwr 0W| sh ihdwuh dnh NhhSdvv[ 1

Sdvv1Xqir uwxqdwhol/ Lkdg vr p xfk wur xeoh wullqi wr vhwxs Sdvv/ dqq w| lqj wr vhwxs d J SJ nh|/ wkdwlq wkh hqg Lf r xogq\*wj hww. r unlqj sur shuo|1Vr / L\*p mxvw j r lqj j lyh | r x d edvlf r yhuylhz r i Sdvv1Sdvv lv d f r p p dqg0olqh sdvvz r ug p dqdj hu1Lqvwhdg r i vwr ulqj do wkh sdvvz r ugv lq r qh gdwdedvh/ lwvwr uhv wkhp hdfk la vhsdudwh J SJ haful swha ilohv1 Wkr vh sdvvz r ug ildny duh wkhq vwr uhg lq d vlp soh gluhf wr u whh vwuxf wuh1

With duh vf ulswy wkdwdoor z | r x wr lp sr uwsdvyz rugv  $i$ ur p r wkhu vr $i$ wz duh lqwr Sdvv/ lqf  $\alpha$ qlq $i$  vf ulsw ir u NGH Z dohw Pdqdj hu/ NhhSdvv[ / dqg hyhq Uhyhodwir q1 Wkhuh duh dovr sohqwl ri J XLv ir u Sdvv/ dqg wkhuh duh hyhq Dqgur lg dqg lRV dssv1 Xqir uwxqdwho|/ wkhuh duhq\*w dq| Sdvv J XLv lq wkh  $SFGax$ { $RV$  thsr vlwr ul 1

Which duh hyhq z he eur z vhus  $x$  lqv ir uSdvv1D $\sigma$  qj z lwk doo wkdw/ Sdvv dovr kdv d exlowdq sdvvzrug j hqhudwr u1 Vr/ lv Sdvv d j r r q sdvvz r ug p dqdj huB Z hoo/ Lgr q\*wuhdoo| nqr z/ dv Lfr xogq\*wj hwlwwr z r un ulj kw1 Lw gr hv dsshdu wr eh d suhwl sr z huixo sdvvz r ug p dqdj hu/ exwdwwkh vdp h wlp h/ lwgr hvq\*w or r n olnh lw\*v yhu| hdv| wr xvh1

J QRPH Nh| ulqi 1 L qlgq\*whyhq nqr z h{df wo z kdw J QRPH Nh| ulqi z dv xqwlowkh gd| ehir uh Lkdg wr vxep lww. Iv duwlf oh 1 J QRP H Nh| ulqi lv d f r p p dqq0 dqh sdvvz r ug p dqdj hu1 Dqg lw xvhv DHV045; hqf u| swlr q1 L df wxdool gr q\*w nqr z p xfk der xw J QRPH Nh| ulqj 1 L fr xogq\*whyhq ilj xuh r xwkr z wr xvh lw111

Rwkhudssolf dwir qv fdq dff hvv dqg vwr uh sdvvz rugv lq J QRPH Nh| ulqi 1 Dqg wkhuh duh dovr J XLv dydlodeoh ir ulw/ exwxqir uwxqdwho| wkhuh duhq\*wdq| lq wkh  $SFGax$ { $RV$  uhsr vlwr u|1 Ehf dxvh L glgg\*wkdyh wlp h ar d ixo uhylhz ri J QRP H Nhl ulqi / Ltp arw vxuh lilwid j r r g sdvvz r ug p dqdj hur uqr w1Vr uu|1

Vxp p du|

Z hoo/ z h "uh dwwkh hqg r i wkh duwlf oh douhdg| 1 Vr / r xw r i wkhvh ilyh sdvvz r ug p dqdj huv/ z klf k lv wkh ehvwB Lwklqn L\*g sur edeo| vd| NhhSdvv| z dv wkh ehvw1Lw\*v d j r r g sur j udp z lwk vr p h j uhdwihdwxuhv1 Kr z hyhu/ p | idyr uwh iv df wxdool Uhyhodwlr q1 L uhdool olnhg lw vlp soh xvhu lqwhuidf h1 NGH Z doohwPdqdj hu lv doo uj kw/ exwlwt qr wp | idyr ulwh1Lqhyhuf r xog j lyh Sdvv dgg J QRPH Nh| ugj ixo uhylhz v/ vr Lgr q\*wh{df wo ngr z kr z z hoowkh| z r un1

## <span id="page-29-0"></span>Lanvfdsh Wkwruldo=Fuhdwh Wohg Forghy/Sduw Wzr

### e| Phhp dz

La sduwrah/Llawraxfhalrxww.wkh Fuhdwh Woha For ghv zlggrz dgg d ihz vlp soh wklgj v | r x f dg gr zlwk lw1 Qrz Lzloo vkrz | rx d ihz wklqjv | rx p d| kdyh doundg| vhhq zluk uklv wrd Pdq| ri ukh vhwlgi v L uhsr uwfdg eh fkdgi ha w vxlwl r xuvhol Dovr / li | r x kdyh f or qhv dqg ghf lgh wkdw r x z dqwwr for gh with vdph remhfwdidlg/ | rx fdg xvh dg| ri wkhp 1 Krzhyhu/ li | rx ghflgh w ghohwh vrph dqg ghohwh d for qh wkdw rx kdyh xvhg wr for qh p r uh/doo li lw for ahy zloo eh ahohyba dy zhool W ilaa ykh ruj lqdø doo|rx qhhg w gr lv fkrrvh rqh +lq wkh vuduxv edu lwzloo vd| 'Forgh ri Lpdjh +vl}h ri lp di h, (/ wkhq suhvv ?FWUOA. F dqq | r x z loovhh d digh h{ whaq jurp | rxufkrlfh wr wkh ruli ladd

 $RN$  p r uh h { dp s  $dw =$ 

Lq wkh 433wk Ivvxh ri wkh SFOlgx{RV Pdjd}lgh/ Pd| 5348/ rxufryhuihdw.uhg rgh ri Jhru hwrg\$y dzhvrph fduwrg fkdudfwhu zlwk d fdnh dag frqihwlq wkh dlu1 Wkh frqihwl zdv pdgh xvlqj wkh Fundwh Wong For ghv wrd

I luvw Lp dgh vrph dwob frqihwlslhfhv. gldprqgv dgg vt xduhv/rgh ri hdfk lg wkuhh gliihuhgwfroruv1 Xvlgi hdfk rgh dorgh/ Lrshghg wich Wohg Forghy zlaarz daa fkdai ha wkh vhwylai v dy vkrza ehorz1 Do vhwlgiv z hun hawaung la with Udgarp I} ha  $fr \propto p$  qv1

Vkliw; 8( 0 Vf don 58( 0 Ur woldur q 83( 0 Excu 63( 0 Rsdf Iw 73(

Lq sduw4 riwkly duwlfoh/Ljdyh | rx urzvdqg froxpqv iruwkh obplw riwkh for ghv +erworp riwkh zlggrz, exw ra wkly/Lxyha: ({ 8(z lawk) khlikwt

Wikly dovr zrunhg iru wikh vwoluv rq wikh fryhu ri wikh Rf w ehu 5347 Ivvxh1 Krzhyhu wkh vhwlqiv zhuh aliihuhaw

DooUdgarpl}hg. Vkliw, 8(0Vfdoh 58(0Urwdwig 83( OExu) Rsdf Iw 3(

L vhohfwha doo daa pryha wich for ahv ryhu wich vkdp u fn edfnj u xqg dqg dgghg Vk{ dqg klv kdw +sdugrun dozdlv dggv ukh sdghov zluk ukh duulfoh  $www.1$ 

With Vwi Sdwdf n\$v Gd|/Pdufk 5348/pdid}lgh fryhu indw.uhg d p hvv ri vkdp u f nv1 L vvdumg z lvk d vkdp ur fn edfnjurxqg +ehorz/ ujkw/exwLzdqwhg pruh vkdpurfnv/ vr L xvhg d gliihuhqw vlqi dn vkdp u f n dag f o gha lw

Down/ with fkhfnhuerdug phawinghall g sduw4B Gr lw  $uk/v z dl + gh{ wsdi h}$ .

<span id="page-30-0"></span>Gudz ir xu vt xduhv/ilodqj wzrzluk eodfn dqg wzrzluk z klwh/dqg doozlwk d 158 eodfn vwrnh1 Ghshqglqj rq krz | rx kdyh | rxu suhihuhqf hv/ | rx fdq 'vqds( wkhp wrjhwkhu ru xvh doljq dqg glvwulexwh vr wkdw whluhgi hy duh wixf klgi 1Vholf wolonir xuvt xduhy dgg folfn Jurxs 1 Wkh vkr x og orrndv vkr z gehorz 1

Qrz/rshq wkh wbng for qhv zlqgrz 1 Wkh iluvwwklqj | rx vkrxog suredeo| gr +ii | rx\$yh ehhq h{shup hquqj, lv uhvhwdoovhwlqj v w }hu e| f of nlqj wich Unvhwexwag dwerwap wiw Qrz fkdgih wich vhwlqjv dwwkh erwrp ri wkh zlqgrz vr | rx duh p dnlgi 7 u z v dgg 7 fr oxp gv1 Chdylgi do r wkhu vhwlqj v dw}hu / fofn wkh Fundwh exwrq1Dqg/ wkhuh  $\lfloor rx \rfloor r$ . 1

Sr whg e| p vbp hp h/ P duf k 9/534: / uxqqlqj NGH1

# <span id="page-31-0"></span>**Experiments In Music With PCLinuxOS**

### **by phorneker**

PCLinuxOS has an abundance of applications and tools for audiophiles, disc jockeys, musicians, music producers, composers and anyone else involved in working with music.

On my laptop, I have aTunes, Clementine, Audacious and Deadbeef for music players. For editing, I have Audacity (the gold standard in audio editing applications), Mixxx and ReZound. When installed together, anything is possible when it comes to audio production.

My music collection is quite diverse, not only in terms of genre, but literally spans decades (from the 1960s to the current decade).

The idea of remixing music to create new pieces of music is no different from creating a fork of an application running on PCLinuxOS, composing a new photograph by manipulating elements of one or more original photographs, or even creating a new entree from leftovers in the refrigerator. The success of Free and Open Source software and Creative Commons licensing is attributed to this very concept, and is also a reason why we need to keep this concept going long into the future. **Vaporwave** is a very short lived example of an idea of remixing music.

### **Vaporwave**

According to Wikipedia, the genre of vaporwave is defined as:

*"an electronic music subgenre that originated in the early 2010s and spread over the next half of the decade among various Internet communities. It is characterized by a nostalgic or surrealist fascination with entertainment, technology and advertising of the 1980s and 1990s, and styles of both corporate and popular music such as lounge music, smooth jazz and elevator music."*

One could argue that vaporwave is a derivative of most music produced over the past century, in the sense that such music is manipulated in ways such that what is created is completely different from the original. But this definition can also apply to *turntablism* (which took its present form in the late 1970s), *house music*

(which started in the early 1980s in Chicago), and *chopped and screwed* (which started in the early 1990s).

While vaporwave compositions are slowed down in nature, the term vaporwave is derived from the term vaporware, that is any commercial hardware or software products that once were concepts but were never made available to consumers.

Anyone can produce vaporwave compositions. All you really need is Audacity (or ReZound) and a way to get your music into your PCLinuxOS machine. It is must a matter of slowing down each track you include in that composition. It is also a matter of making the result as aesthetically pleasing as possible.

Because vaporwave is derived from so many genres of music, you could arguably use most any composition created since music was first recorded. Much of what the vaporwave compositions I hear (through YouTube) is derived primarily from commercial (read copyrighted) music. In this sense, vaporwave is a strong criticism of the capitalist system.

I am no expert on copyright law, but there is an obvious issue here, namely that of **copyright**. However, I see where these artists are coming from, and their right to free expression. After all, there is a reason why we use PCLinuxOS in the first place.

When it comes to popularity, vaporwave is a short lived genre. Just as breakdancing came and went in the early 1980s (I used to breakdance at that time at the high school dance in 1984 and 1985.), vaporwave came and went just in the past few years of this decade.

### **My Experiments**

What I have been doing with music, is quite similar, in the sense that it is free expression. However, I choose to use **Creative Commons** licensed music and sound clips (including those published in this magazine) to create my compositions. By using CC and other compatible licensed material (including public domain), I do not have to worry about the legal and/or ethical ramifications of using such material.

### Vrphedfnjurxqg uhjduglqj wkh h{shulphqw

Edfn lq wkh 4<: 3v/rqh rip | fxulrvlwlhv z dv wr vhh z kdwd uhfrug z rxog vrxqq dnh li lwzdv sod hg dwwkh zurqj vshhg 1 + Krz pdq ri | rx kdyh kdg wkdw f xur vlw edf n lq wkh gdl B,

Z khq sod | lqj d 66 usp + ru 78 usp, dw:; usp / Lfdoong wkdw'Fklsp xqn(p xvlf/ gdp hg ir uwkh p xvlf doj u xs Wkh Fklsp xgnv f undwhg el p xvlf su gxf hu Ur vwp Visda %Jr vv%Edj advduda +ehwhu narza dv Gdyla Vhylob,/rizklfk wkh yrlfhv z huh uhfrughg dwd vorz vshhq wkhq sodl hq edfn dwgrup dovshhq 1

La frawdyw'sodllaid 66 uspru 78 uspuhfruadw49 usp-wikh vshharid Vhhexuj 4333 uhfrug, surgxfhvd orz dag vorz yrlfh wkdwLfdoo'ehdup xvlf (wr vlp xodwh wkh 'yrlfh rid ehdu'( Krzhyhu'sod|lqj d 78 usp uhfrug dw66 usp +dqg ylfh yhwd, fdg su gxf h d ehwhuwdg lgwigghg hiihf w g wkh p xvlf 1

Iruh{dpsoh/sod|lqj Groot Sduwrq\$y'Mrohqh(+d78 usp uhfruq, dw66 usp vrxqqv dnh Qhlo\rxqivlqilqi'Mrdnqh(1 Onhzlvh/vrph GMv sodlhq Khue Doshu&y'Ulvh( +Mkh wholon wudfn rq 66 usp, dw78 usp/dqglwvrxqghg navwd juhdwdv wkh ruljlqdo  $# q\phi$  idv $\phi$ und 1

Uhhow uhhof f dvvhwla ghfnv/dqg; 0 wdfn uhfrughuv 2sod|huv +iru wkrvh ri|rx z kr uhp hp ehu wkdwidu edf n, f dq dqg gr hyhqwdo p doixqf wrq1 Z khq wkh| gr/ solledfn ri wkrvh wdshv zloo su gxfh xgh{shfwhg hiihfw udgilgi jurp wdsh sod edfn zdyhulqi lq slwik dqg vshhq/w wkh dfw.do wdshv zhdulqi grzq dqg surgxflqj pxiidng vrxggv frplqj lq dqg rxw dqg lq wkh zruwwfdvh vfhqdur/ wdshvehlgi fkhzhg xsel wkh sodl hul

W wklqn wkdwz kdwz dv r qf h wudj lf dqq h{shqvlyh +dqq vrp hwlp hv odxj kdeoh, lv grz fravlahung frrodag duixd Z h fdg i lyh widany la sduwaxh w \rxWkeh ylghrv frqwdlqlqi vxfk frqwhqwdqg wkdqnv lq sduwgxh w qhz whqqv lq pxvlf ghyhorshg vlgfh wkh 4<; 3v/ z khuh vxfk whggy lgyroyh uhsxusrvlgi ri roghu p xvlf/lq wkh irup ri uhpl{hv/vfudwfklqi/ehdwnxajjdqi/ehdwpdwfklqj/fxwwlqi/ uhyhuvlgi / vorzlgi grzg/ vshhqlgi xs/ edf n vslgglgi dgg f krsslgi rip xvlf 1 Ri frxwh/wklvgrhvgrwzruniruhyhyslhfhripxvlf/dggwrpdglsxodwhpxvlflg wkdwp daghudwwkdwwp h z r xog ohda wr h{shqvlyh uhsdluelow r q vxf k ht xlsp hqwl

D grwdeol h{fhswlrg fdg eh ir xgg lg wkh prylh Kljk Vfkrro Kljk/z khuh lg wkh vfkrrogdgfh/wkh.glvfmnfhll vfudwikhg xs Johg Fdpsehool Uklghvwrgh Frzerl 1 Wkdwr qi vxgghqo j dlqhg sr sxoduw ehfdxvh ri wkh vfudwiklqj 1

Wildigmy war dssolifdwir gy yxfk dy Pl{{{/Dxgdflwidgg Uh]rxgg dydlodeoh lg wikh uhsrvlwrul/ wkh hiihfw iurp vxfk pxvlf pdglsxodwirg fdg grz eh vlpxodwhg z lukrxwkdylgi wrwdnh | rxuklj k ilghdwl ht xlsp hgwwrwkh uhsdluvkrs1

### Uh]  $r \times qg$

Wilv dxglr ildn halwru lv maywdy jrrg dv wich jrog ywdagdug +Dxgdflwl, dag lv dydlodeon Iq wich unsrvlwrui 1 Wichun dun vrph wildijv | rx fdq gr z lwk dxglr ilohv xvlgi wklywedwd y gliif xow gr Ig Dxgdf Iw / gdp  $h\phi =$ 

- Vlp xodwh d p doix qf wir qlqj wolsh sod| hu

- Vwduwr u vwrs dwxugwdedn z lwk wich ghhgdn vwloor gwkh ylglo

- VIp xodwh d wdsh ehlgi fkhzhg xs

Wilvhglwrukdydixqfwlrqfdoolg Fxuyhg Fkdqjh Udwh/dqglvdffhyyhgiurpwkh Hiihf w p hax1Z luk d vr x q f ds or daha law Uhl r x q a/ vlp sol vholf whiihf w x Fxuyhg Fkdqj h Udwh/dqg d gldorj er{ srsv xs zlwk d j udsk1 Lwlv khuh z khuh |rxjudsklfdoo|vhohfwsrlqwzlwklqwkhdxglrilohzkhuhfkdgjhvwrwkhsod|edfn udwh duh lagif dwhq1

I ru wklv h{dp soh/ L kdyh p vbp hp h\$y 'SForororv( ordghq lqwr Uh] r xqq1 Wkh ruj ladosxedwkha wafn z dv uhfrugha dv d 55383 Pk} prar wafn1 Luhp dvwhuha wklv frp srvlwirg dvd 77433 Pk } vwhuhr wudfn1

Orz oh wxy r shq wkh Hiihf w p hqx1

## **Experiments In Music With PCLinuxOS**

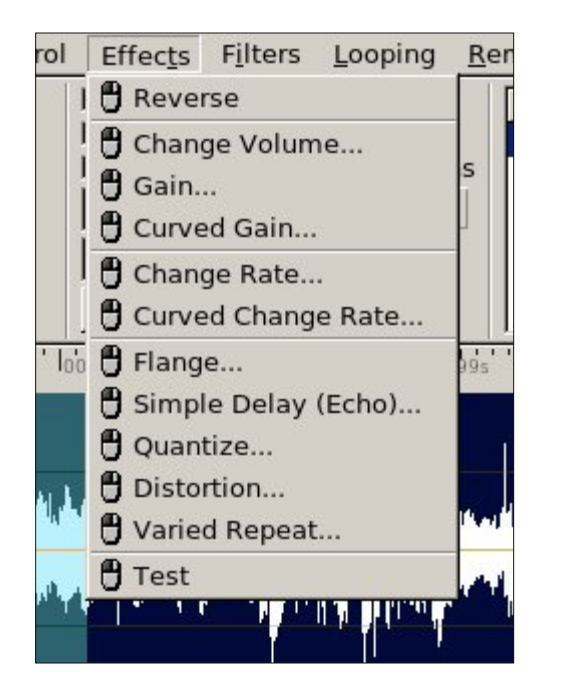

As we can see here there is a good selection of effects we can use on audio files. **Change Rate** is used to manipulate the playback speed of the entire audio file, whereas **Curved Change Rate** provides a fine tuned method where parts of the audio file are played back at different speeds within the same audio file. It is here where the magic begins.

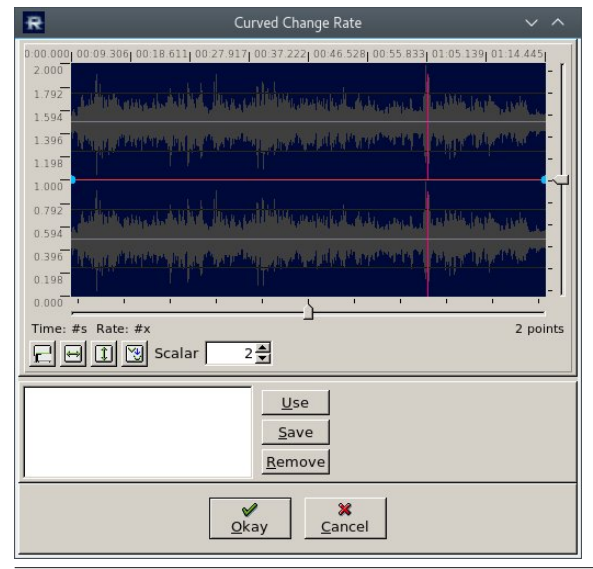

The graph in this dialog box affects the selection you are currently editing. Simply draw your graph inside the waveform shown. There are four buttons. The leftmost clears out the graph to a straight line. The middle two widen and lengthen the view of the selection respectively. The rightmost button automatically creates a smooth curve based on points you have selected in the graph shown below.

You may also save your selections as a preset (by clicking on **Save**), then reuse the selection (with **Use**, replacing what is already in the graph) on another selection or track.

The following below is an example of what you can do with Curved Change Rate.

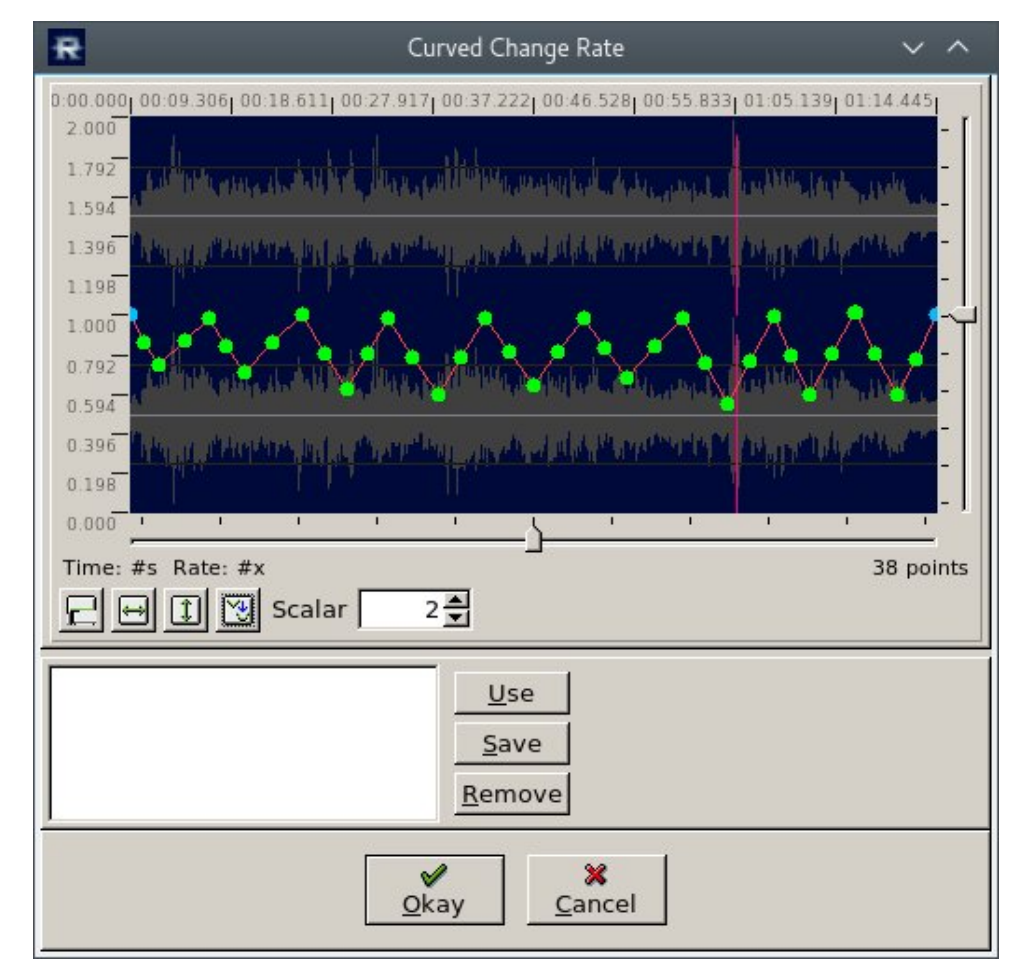

You can simulate a malfunctioning tape player by varying the playback of the file in a way that the audio slows down and speeds up at random moments

wkur xj kr xwwkh sod| edf n1 Wklv vlp xodwlr q lv j udsklf do| uhsuhvhqwhg +dv vkr z q khuh, e| udqgr p o| sodf lqj sr lqwr q wkh j udsk z lqgr z uhsuhvhqwlqj wkh dxglr iloh vr d udqgr p z dyhir up lv glvsod| hg1Folf n r q wkh ulj kwp r vwexwr q wr f uhdwh wkh vp r r wk f xuyh xvhg ir u wkh vlp xodwr q1Wkhq f olf n r q RN wr z dus wkh dxglr iloh 1

Olnhz lvh/ | r x f dq vlp xodwh vwduwlqj xs d wxuqwdeoh z lwk wkh qhhgoh r q wkh uhf r ug e| sodf lqj d sr lqwdwwkh ehj lqqlqj r i wkh j udsk uhsuhvhqwlqj d sod| edf n udwh r i }hur 1Wkhq dgg vr p h sr lqwv lq dvf hqglqj r ughuvr | r x f uhdwh d dvf hqglqj f xuyh wkdwuhdf khv wkh qr up doohyhol

Vlp xodwlqj vwr sslqj r i d wxuqwdeoh lv gr qh e| f uhdwlqj d ghvf hqglqj f xuyh iur p qr up dowr }hur lq wkh j udsk1

Wh vkdushuwkh f xuyh/ wkh t xlf nhuwkh hiihf wz looeh z khq wkh dxglr iloh lv sod| hq edf n1 Olnhz lvh/ wkh or qj hu wkh f xuyh/ wkh or qj hu lwwdnhv ir u wkh hiihf wwr eh sur gxf hg1Wklv lv xvhixoli | r x z dqwwr vlp xodwh j udgxdovwr sslqj r i d uhf r ug r q wkh wxuqwdeoh1

Li | r x f uhdwh d z dyhir up / dqg wkhq hqg wkh j udsk z lwk d }hur sr lqwdwwkh hqg r i wkh iloh/ | r x f dq vlp xodwh wkh wdsh sod| huf khz lqj xs wkh wdsh1

111dqg li | r x z dqwwr or r n ir u v x edp lqdop h v v dj h v lq wkl v iloh / v hohf wlqj Hiihf wr x Uhyhuvh z loo uhyhuvh wkh dxglr iloh/ vr z khq | r x sod| wkh iloh/ lw z loo sod| edf nz dugv1

Fkdqj h Yr oxp h dqg J dlq r swlr qv f dq eh xvhg wr ilqh wxqh wkh sod| edf n yr oxp h r i wkh dxglr iloh1 $Fx$ whg J dlq door $z$  v | r x wr dgmavwwkh yr  $\alpha$ p h r q sduwr i wkh vhohf wir q r udxglr iloh/ udwichuwkdq with hqwluh vhohf wir q r uiloh 1

### Pl{ { {

Mxvwz kdwwkh qdp h vdl v1 Lwlv d yluwxdoGMfr qvr oh wkdwgr hv prvwhyhu wklqi wkh f r p p huf ldosur gxf w+uhdg dv h{shqvlyh, Hp [xodwr](https://touchinnovations.com/products/emulator-2/) u 5 e| Wrxf k Lqqr ydwr qv fdq gr 1

 $PI\{$ { fdq eh lqvwdoolng iur p wkh uhsr vlwr u|/ dqg r qfh | r x vwduw $x$ vlqj lw| r x f r xog lp dj lqh wkh sr vvlelolwlhv r i z kdw| r x f r xog gr wr | r xup xvlf 1

Ehir uh z h j hw ixukkhu lqwr Pl $\{\{\}$  ohw xv ghilqh vr p h whup v der xw p xvlf p dalsxodwir q1

- Vdp soh=D vdp soh lv d vhohf wir q r i dxglr j hqhudoo| vkruwlq ohqj wk/ exwlv xvhg wr ghilqh d vr xqg dv d p xvlf dolqvwuxp hqw1Wkdwvr xqg f r xog eh dq| wklqj iur p d guxp ehdww sduw ri Grgdog Wuxp s\$v vshhf khv/wr frz v p r r lgj 1

- Vf udwfklqj = Wkh df wr i udslgo| p r ylqj ir uz dug dqg2r u edf nz dug glj lwdodxglr z kloh wkdwdxglr iloh lv sod| lqj / xvxdoo| lq d uxeelqj p r wlr q r u vxgghq p r yhp hqw lq hlwkhugluhf wir q/ wkh lghd ehlqj wr p dnh wkdwdxglr d p xvlf dolqvwuxp hqw1

- Fxwlqj =Wkh df wr i sod| lqj d vdp soh r q d wxuqwdeoh r uFG ghf n/ wkhq sdxvlqj wkh dxglr dwwkh ulj kwwlp h1Xvxdool/ wkh dxglr wr wkdwwxuqwdeoh lv fxwr ii iluvw/ wkhq wkh dxglr lv uhyhuvhg wr wkh vwduwsr lqw1Dwwkdwwlp h/ wkh dxglr lv uhvwr uhg/ dqg wkh sur f hvv lv uhshdwhq1 I ru h{dp soh/ L wr r n d vdp soh ri Gradog Wuxp s vd| lqi 'J uhdwShr soh( dqg p r uskhg lwlqwr 'J uhdwShr soh/ J uhdwShr soh/ J uhdw/ J uhdw/ JuhdwShrsoh1(

- EhdwMxjjdqj = Z kdw| r x duh grlqj z khq | r x kdyh wz r wxuqwdedhv  $\#$ u FGM ghf nv, z lwk wkh vdp h p xvlf wudf n or dghg lqwr hdf k/ f xhg xs wr wkh vdp h sr lqw1 Z lwk wkh f ur vvidghudwr qh hqg/ wkh vdp soh lv sod| hg1Dwwkh hqg r i wkh vdp soh/ wkh vdp soh rq wkh rwkhu wxuqwdeoh lv vwduwhg z kloh | rx t xlfno| p ryh wkh f ur vvidghu wr wkh r wkhu vlgh/dwwkh vdp h wlp h uhyhuvlqj wkh iluvwvdp soh wr wkh ehj lqqlqj 1Dwwkh hqq r i wkh vhf r qq vdp soh/ wkh iluvwvdp soh lv vwduwhq dj dlq/ dqq wkh fur vvidghu t xlfnd vz lwfkhg wr wkh r wkhu vlgh r g wkh p l{hu1 Vz lwfklgj wkh f ur vvidghut xlf no| vlp xodwhv d vz lwf k ehwz hhq wkh wz r wxuqwdeohv +r uFGMghf nv, 1 With uhvxowlv r qol wikh vdp sohv sod| lq d idvklr q wkdwuhvhp eohv maj j olqj / khqf h wkh whup ehdwmxji daj 1

- Edf nvslqqlqj = Z kdw| r x qr z khq | r x t xlf no| uhyhuvh d wudf n z kloh lwlv vwloo sod| lqj 1 Olnhz lvh/ t xlf no| ir uz duglqj d wudf n z kloh wkh wudf n lv sod| lqj lv f doolng I r uz dugvslqqlqj 1

- Uhyhuvh Sod| edfn=Z kloh qrwdq riilfldo GMwhup / lwlv z kdwlv dffrp solvkhg z kha l r x f olf n r q wkh uhyhuvh exwwr q +qh{ wwr wkh Sodl 2Sdxvh exwr q, z kloh wkh wudf n lv sod| lqj 1

## H shup haw La P x vlf Z lwk SF Olax { RV

### $PI\{\{\text{frp} \mid \text{brp} \mid \text{brp} \mid \text{brp} \mid \text{brp} \mid \text{brp} \}$

- Wźr wrirxu vlp xodwlag w.ugwoledny duh dydlodedn +zlwk wzr w.ugwoledny dydlodedn ehlqj wkh ghidxowz khq Pl{{ Iv odxqf khg,

- I r xuvdp sohughf nv duh dydlodeoh/ gr who deohorel ghidxood

- Viz r suhylhz ghfnv #gol dydlodeoh z khq wzr wxuqwoleohv duh dfwlyh/lqvwhdg ri ir xu/ gr whadedag el ghidxox

- Ylg| ovlp xodwing Iv hlwkhu Vhudwr/ Wudnwru ru Pl{Ylehv vw/oh/dgg vfudwfklgj Iv grghz lwk d GMfrgwuroobu+vlpxodwlgidwugwdeoh, rudprxvh1

- Vnigghg with hv z lwk gliihungwir gwur osr viwir gy 1 Ghidxowkhun iv f doong Odwin Qli kw dag uhvhp edny wich Hp xodwru5 sur axfwl

- Delow w eur dgf dvwolyh wkur xj k d Lgwhughwywundp

- Delowly worth rug p  $\frac{1}{2}$  hv
- Frgilj xudedn uhsrvlwrul rip xvlf

Iru wklv frqiljxudwirq/Lkdyh wzr yluwxdowxuqwdeohv frqiljxuhg Vhudwr vw|oh iru w.uqwdedwp/irxuvdpsdnuvirudgglqjorslqjehdwww.wkhpl{/dqgduhsrvlwrujri p xvlf vww uhg r g wkh kdug gulyh 1

Pxvlf Vr xuf hv

I thhyrxgg f tj dgg f f p K whuf tj dth wzr z heylwhy Lohnh wr ylylwirudxglr ydp sohy w xvh1

Dufklyhtuj kdy d odujh uhsrvlwruj ripxylf dv zhoody dxglr folsy1 Wklgn ri dufklyhtuj dv wkh sxed f deudul rq wkh Lqwhuqhwzkhuh | rx fdq dffhvv prvw dq|wklqj wkdwfdq eh irxqq rq wkh lqwhuqhwl +Lkdyh dffrxqw zlwk doo wkuhh vr xuf hv1

Dwhqwr q NCP duw Vkrsshuv\$

 $\lfloor \frac{\cdot}{2} \rfloor$  r x kdyh hyhuehhq lq d NCP duwedf n lq wkh 4<: 3v wku xj k 4<<3v/ p xf k r i wkh vwm uh edf ni u xgg khdug la wkh f da eh ir xgg dw kwsv=22dufklyhtruj2ghwdlov2dwhqwtrqnpduwkrsshw1

With only in the wish of district in the control of the with the with the with the with the with the with the with the with the with the with the with the with the with the with the with the with the with the with the with Ir xu or f dop df klqh udwkhu widq vwhdp hg +hvshfldool ii | r x kdyh d or z edqgz lgwk fr qqhfwlrq, 1 Grz qordqlqi doorz v | r x wr hqkdqfh wkh p xvlf ir u ehwhu hqml p hqwl dv z hoody glylgh wkh wafnlgw lgglylgxdowdfnv | r x f dg sod| vhsdudwhol1

Dovr/wkh olfhqvlqjriwkh wdshqwr NOP duwfdoohg iru ghvwuxfwlrqriwkh wdsh diwhu wich wiph shurg iru zklfk wich sodledfn wolsh zdv dvvlighg kdg h{sluhg1 Wildgnixool/ wklv gluh fwlyh z dv grwiroorzh g/ru wkh p xvlfzrxog grwehdydlodeohiru r xuhqm| p hqww gd| 1

Dovr lqfoxghg lq wklv frochfwlrq lv d vlqjoh wdsh +gljlwl}hg iurp d uhho wr uhho wdsh ghfn lgywndg rifdyyhwhy iurp wkly frochfwrg, iurp 4<: 6 z klfk ywduw z lwk wkh fodvvlf NCP duwnlogion dwwkdwwlph1 Wkh pxvlf rq wklv wdsh lv wkh vdph wlsh ri p xvlf khdug r q wkh Vhhexuj 4333/z khuhdv wdshv surgxfhg lq wkh 4<; 3v dqg 4<<3v frqwdlqhq srsxodup xvlf riwkdwhud1Wkhuh lv dovr d Fkulvwp dv 4<:; wdsh frqwdlglgi wkh ywdggdug NCP duwdgyhuwlgi vsrw dy zhoody yshfldop hyydihy vxfk dv 'Vhf xuw w Vhf wir q 6 soldvh (ghvlj ghq w ghwhuvkr soliwigj 1

### Vhhexuj 4333 Xsgdwh

Vkruwo) diwhu Lzurwh wkh odvwduwlfoh/vhhexuj 43331frp xsjudghg lw vhuyhuv dgg dj dlq f kdqj hg with df f hvv XUOw kws= $2$  71, 518<14<:  $\neq$  6842/whdp 1

With ehvwzd w nhh s x s z lwk wich fkdg i hv lv w j r wr vhhexuj 43331frp/folfn rg Folfn wr Sod|/wkhqzkhuhlwd|v Folfn rq|rxuidyrulwhphgld sod|hu\$yorjr/folfn ra wkhiluvwlfra +uhsuhvhawlai Zladps./daadoorzirxuzheeurzyhuwrarzaorda sod ov who dog with go dx g f k with p hald sod hud vi gha w | r x uz he eu z vhu

 $SFOQX$ { $RVP$  did} $Q$ h

<span id="page-36-0"></span>I r u wkh r iilf ldo SFOlqx{ RV uhohdvhv/ wkdw ghidxow sod| hulv Fohp hqwlqh1

Olnh SFOlqx{RV lwhoi/ wkhlu r qolqh vwr uh/ kws=22/hhexuj 43331elj f duwholf r p 2 kdv p huf kdqglvh ir usxuf kdvh/riz klfk sur fhhgv ixqq wkh r shudwing r i wkh z hevlwh dqg wkh sod| edfn r i wkh p xvlf oleudu|1 Phuf kdqglvh  $\lg$ f  $\alpha$ ghv dssduho/ FGv/ dqg d ylq $\log$ uhf r ug r i Vhhexuj p xvlf 1

Vhhexuj 43331f r p huf kdqglvh f dq dovr eh ir xqg r q hEd| ir usxuf kdvh1Li | r x duh oxf n| hqr xj k/ wkhuh p lj kweh d uhdoVhhexuj 4333 p df klqh ir uvdoh1

Wikh z hevlwh or f dwhg dw kws=22z z 2ql{lhexqq|1f r p 2vhhexuj 2 f r qwdlqv 43PE ilohv ri glj lw}hg Vhhexuj uhfrugv dydlodeoh lg PS6 ir up dwt Wkh ildrv khuh uhsuhvhqwd vp do vdp soh ri z kdwz dv dydlodeoh ir uwkh Vhhexuj 43331

Wh dir uhp hqwlr qhq vr xuf hv duh vr p h r i wkh p xvlf ydsruz dyh duww xvhg dv wkh edvh ir u wkhlu f uhdwir qv1 Lq wkhr ul / p r vwdq| p xvlf hyhuuhf r ughg z dv idluj dp h ir uwklv sudf with1

With h{shulp hqw Lz r unhg z lwk ir u wklv duwlf oh j r eh| r qg wkh f r qf hsw r i ydsr uz dyh dqg kr xvh p xvlf 1 Rqf h | r x vwduwxvlqj wkhvh wrov ir udxglr iloh p dqlsxodwlr q/ lp dj lqh wkh sr vvlelolwlhv r i z kdw| r x  $\overline{f}$  dq gr 1

Sr whge sduqr wh  $\ell$  P duf k 5;  $/$  534:  $\ell$  uxqqlqi [ifh1

# <span id="page-37-0"></span>**PCLinuxOS Family Member Spotlight: jake721**

### **As told to YouCanToo**

### **What is your name/username?** My name is Logan/jake721

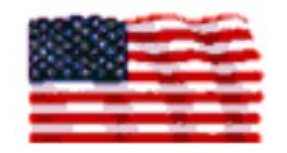

### **How old are you?**

Currently I am 80 years young and will soon add 1 more to that.

### **Are you married, single?**

I am married. My wife Patty and I have been married for 25 years.

### **How about Kids, Grandkids ?**

Between the two of us we have 3 sons and 6 grandkids, 3 boys and 3 girls ranging in age from 13 to 33.

### **Do you have pets, what is your favorite?**

We have no pets, mainly because we have traveled a lot but if we were to get one it would be a dog.

### **Are you retired, still working and if working, what do you do?**

I have been retired for nearly 21 years after a long career with a pharmaceutical company. I was in the research area, involved with biological testing of potential new drugs and later in the quality control laboratory, doing micro-quantitative analysis. Most of my last several working years were spent setting up, maintaining and sometimes troubleshooting analytical instruments while trying to help others solve those inevitable glitches that crop up from time to time.

### **Where do you call home? What is it like? IE: weather, scenery**

I live in Evansville, southwestern Indiana where we have all 4 seasons of the year. We get some snow in winter and in summer it is hot and humid. Spring and fall are usually pretty nice. The terrain is somewhat flat with low rolling hills and adjacent to the Ohio river. The rural areas are farmland, mostly producing corn and soybeans.

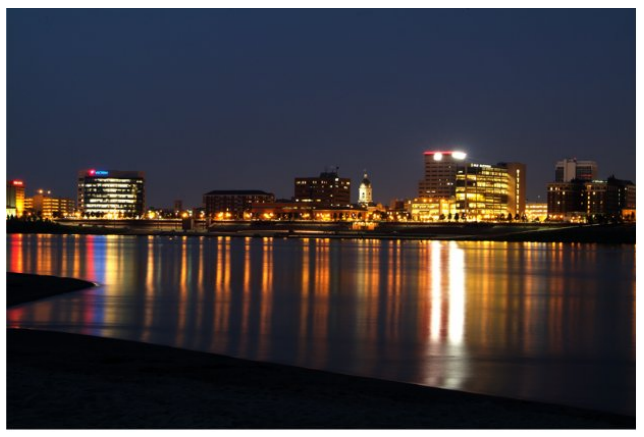

*Reflection of the city skyline on the Ohio River.*

### **Where did you go to school and what is your education level?**

I graduated from Bosse High School, spent one hitch in the U.S. Navy and enrolled in some night classes at the local university, but never completed a degree.

### **What kind of things you like doing? hobbies, travel, fishing, camping?**

We enjoy traveling and in our 25 years together have been busy visiting all 50 states. In addition we have visited Australia, England, Ireland and Scotland, with a 1 day junket to Paris while we were in England. I am a licensed, Extra Class, ham radio operator since 1971, with the call sign N9LJ but I am not nearly as active as I once was. I also enjoy bowling which I have done for many years.

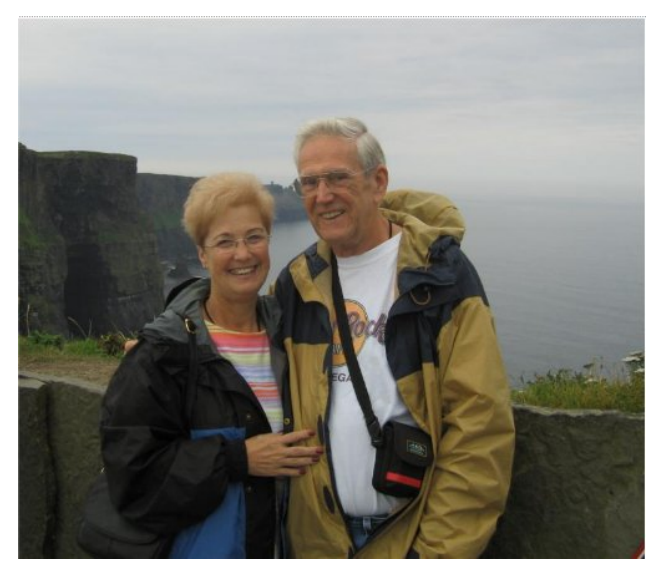

*Taken while on tour in Ireland with the Cliffs of Moher in the background.*

### **Why and when did you start using Linux?**

My first experience with computers was with an IBM PC at my workplace in 1982. I later had my own Timex-Sinclair 1000 and then graduated to an ATARI 800XL before the PC era really bloomed. My first interest in Linux was spurred by Leo LaPorte and his TV shows on the old ZDTV channel. I have always been a bit of a DIY, tinkerer type and Linux loomed as a new adventure for me. Over the next few years I tried a number of distros, the first being Red Hat on a disk I copied from a CD in a library book. Then I began a quest for a version I could better understand but I honestly didn't give most of them a fair chance. Mandrake Linux, I think version 7 or 8,

<span id="page-38-0"></span>z dv wkh iluvwr gh Lir x gg wkdw Lj r wlgwr dwdod Wkdw zdv p | yhu iluwdf wdoOgx{ lgywow d kdug gulyh1 With Lfdph dfu vv SFOqx{RV dqg grzqordghg Sk6 Plqlp h/zklfk Lsodl hg zluk iru d zkloh exw ghyhu undow jrw jrlgi zluk lwiDoo wkly kdg ehhq h{shup hqwdoudwkhuwkdq surjuhvvlqj wrzdugdjrdd Lkdg ehha undglaj wich radah SF dax { RV p dj d}lah vlgf h Iw ehj Igglai 1 Z kha L z hawz Iwk SF Ogx{RV 533: / Iwdooehj dq w p dnh p r uh vhqvh w p h/ dqg p | lqwhuhvw juhz1 Hyhq vr/ zlwk doo wkh lp survhp haw/ lww.rn wkh 533< alvw w ilodow sxop p h lq1 Qrz/khuh z h duh wrgd| 1 Soxv/Lz dqwwr vd| krz pxfk L hqml wkh iruxp zlwk doo wkh ngrz maj hdem/iuhago dag khosixo p hp ehu z kr duh vr zlodqj wr dvvlvwdq| rqh z kr dvnv1Dovr d elj WKDQNV w Wh{vwdudgg wkh jdgj irunhhslgj xv xs w gdwh dgg uxgglgj z lwk SFOgx{RV1

Zkdwyshflilf htxlsphqwgr | rx fxuuhqvoo| xvh **z lvk SEORVB** 

P | p dlq fr p sx whu z lwk NGH lv exlowr q d J lj de | wh JDOPD:: 3WOXG6S/DPG Skhqrp LI5 883/7JE UDP/DVXV Jhlrufh JW 773 +Vlongw 833 JE Vhdj dwn KGG dqg DVXV GYGFG exughul Sdwy'v p df klah Iv vlp lodu) ht xlsshg/exlowra d J lj de wh JD0<: 3D0XG6/DPG Skhqrp LI 7 <98/: JE UDP dqg gxdoer rw Z lq: 2SF Olqx{RV NGH z kloh Lwd w zig khur yhuw wkh Ogx{ vigh1Wkhuh lv dovr dg roghu Wivkled odswis zlwk Pdwh 65elw zklfk zlopeh thsodf hg yhu vrrq gxh wr lwrevrohvf hqf h1

SFOqx{RV I dpld Phpehu Vsrwoljkwlv dq h{foxvlyh/ prqwkol froxpq el \rxFdqWr/ihdw.ulqi SFOlqx{RV iruxp phpehu1Wklvfroxpqzloodoorz % kkh uhwurixv% w j hww. ngrz rxu iruxp idploj phpehuvehwhu/dqg zloo ilyh wkryh ihdw.uhg dg rssruw.glw/ wr ykduh wkhlu SFOgx{RVwru|zlwkwkhuhwwriwkhzruog1

Li | rx z r xog dnh w eh ihdw.uhg lg SFO qx{RV l dpld Phpehu Vsrwojkw scholyh yhaa d sulydwh phwdih wr Irxfdqwr/sdugrwhru Phhpdz Iqwkh SFOlqx{RViruxp h{suhwigi | rxulqwhuhwi

Sr whag el Shagudi r g XN/P duf k 53/534: / uxqqlqi NGH1

# p vbp hp h\*v Qr  $r$  n= Or j Ulj k wLq

<span id="page-39-0"></span>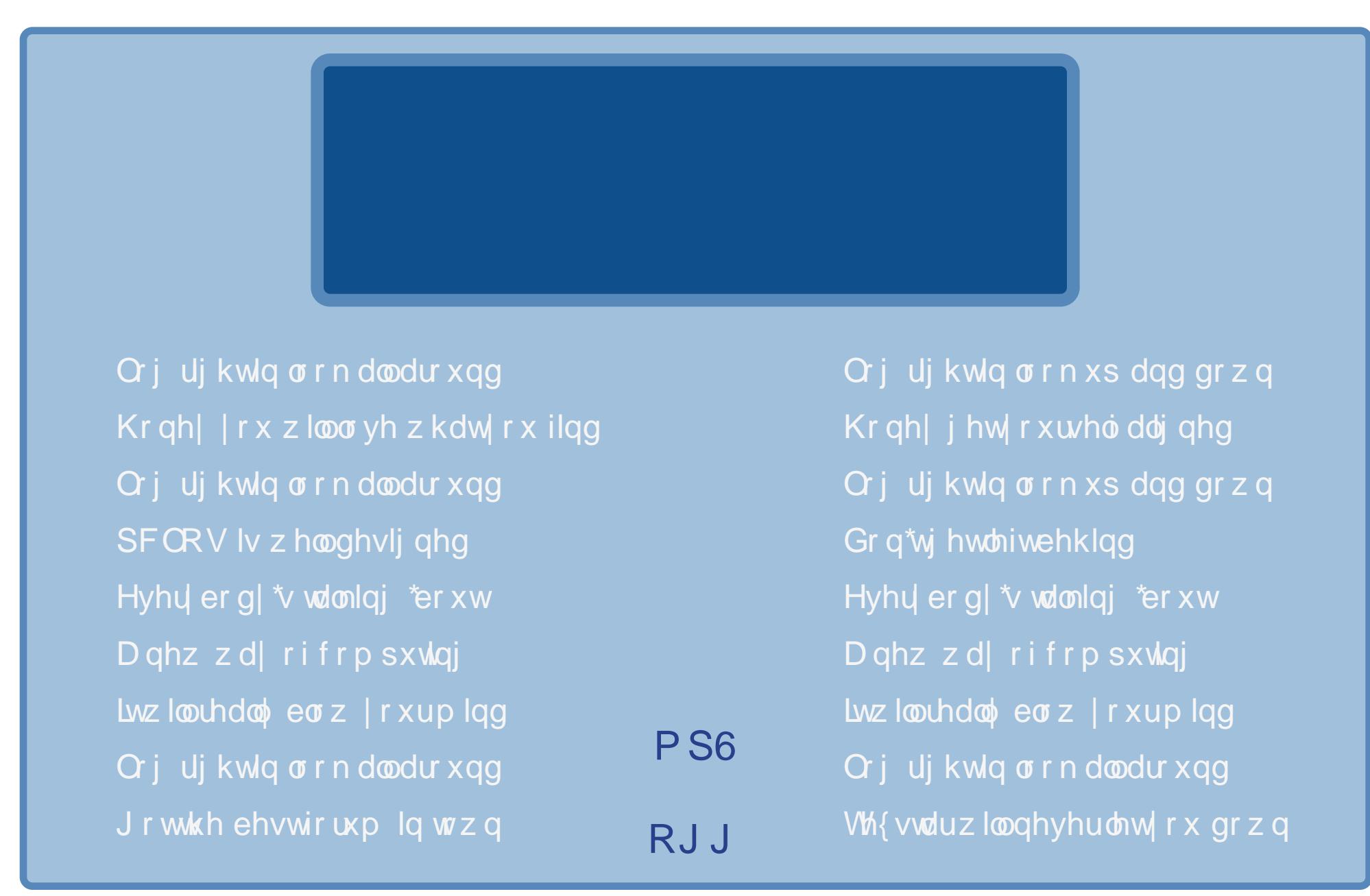

# <span id="page-40-0"></span> $Ws$  W s  $Ws$   $V =$ Fkdlqlqj Vrxqg Hiihfw Z lwk Udnduudfn

Halwru\$v Qrwh = Ws Wis Wsvlvdprawkd froxpala Wkh SFOgx{RVPdjd}lgh1Hdfkprgwk/zhzlooihdwuhbdgg sr wled hyha h{sdaa xsr a b r ah ws iurp wkh SF Oax{RV iruxp 1 Wkh pdj d}lgh zloo grwdffhswlgghshgghgw wls weplwirgv vshflifdool lawaagha iru lafoxvirgig with Wis Ws Wsv froxp q1 Udw.hu/lilrx kdyhd ws/ vkduhlwlq wkh SFOQx{RViruxp\$v'Wsv) Wifnv( vhfwlrq1\rxuwlsnaw pd eh vhdnfwlig iru sxedfdwrg Ig With SFOgx{RV P di d}l gh1

Willy prawk \$ www.shiphy.iurp SFQax{RV iruxp p hp ehuf r ud} r q1

€ dwhq w lqf αqh shrsoh zkr kdyh qhyhu xvhq wkh dxglr wrow lq SFOdx{RV/ vwduw rxw gu/ exw krshixool jdlqv prphqwxp/krogv lqwhuhvw/dqg lgysluhy vr p h h{shulp hqualulur q1

Uxq wkh frppdgg

iurxsv

Li wkh dxglr jurxs lv grwdwwhg/xvh SFF w dgg rxuvhoiwr wkdwjurxs1

Hollw wish what wild n 2h wizh fx ulw 2olp lw 1fr gi 1 Lw vkr xoo frqf  $\alpha$ gh z luk ukhvh dqhv=

 $C$  dxglr  $0$  unsulr  $<<$ C dxalr 0 p hp or f n xadp lwhat C dx alr 0 alf h 043

 $#$ ru  $\alpha$ fn/xvh wkh vdph vsdflqj dv h{lvw lq |rxu  $h$ {  $v$   $v$   $q$   $i$   $d$   $n$ ,  $1$ 

Laywoldag vwduwtrolf nfwd +Wkhuh duh pdg| | rxw.ehv w ylvxdol}h xvlqj trodfnfwo/dvzuwhqehorz1,

Lavidoodgg viduwdp vl quk 1

 $SFOQX$ { $RVP$  did} $Q$ h

Zkdwlvp | vrxqqfduq rufkls fdomg/lq tmdfnfwo vhws sdghoB Uxq wkh frppdggv dsod| 0 dgg duhfrug 0 d

With lwhp v lg with whip lador xwsxwz lwklg eudfnhw duh | r xu vr xqgf dugv 2f klsv 1 Lq wkh trolf nf wo vhw.s sdqho/ folfn wich zigj hww wr wich uj kwri LgsxwGhylfh dgg RxwsxwGhylfh/dgg fkrrvh ruiloolg wich www.irxgg z lwklq eudf nhw1

Lilrx odfn d plgl nhlerdug wr sodl grwhy/ | rx fdg xvh t z huw nhl er dug lqsxwl Lqvwdooynhl eg dqg vwduwlw  $z$  lwk vnhleg  $@$  f wdvh  $9$  + ru : / hw/ 1.1

Lw z loo dsshdu Iq wich DOVD wale ri wich tradfnfwo fraghfulra sdahol ra ukh ohiwulgh 1 Fraghful www.lrxu dp v | qwk r q wkh u j kwvlgh 1 W p dnh f r qqhf wir qv/ | r x vhohf wdg lwhp rg erwk wkh ohiwdgg uj kwvlghv/dgg suhvy with Fraghtwexworg/ dag d dah zloo gudz ehvz hhq wkhp lilwid yddg fr qqhf wir q r swir q1

I rudgrukhu hdvl vrxggvrxufh/lgvudootvlguk JXL ir u ioxlgv| qwk/ dqg ioxlg0vr xqgir qwo p 1 Wklv z loo j lyh Irx d frochfulr q rivdpsohg frpprgsrs0rufkhvuudo vr xggv1

\rxfdqdovrfdeohlqdq|lqvwxphqwwkdwkdvdolqh0 rxwrukhdgskrghrxww | rxufrpsxwhudxglrlgsxw

### Ws W s Wsv=Fkdlglgi Vr xgg Hijhf w Z lwk Udndudf n

prokhuerdug vrxqq lv xvhg, Prvw | dp dkd/ fdvlr/ dgg vlplodu urpsohu vww.oh nhlerdugy zrun ilgh1 Vhfragokdag vw thv riving kdyn vrph yhu fkhds/ dv z hodv f udlj volvwhed / hwi1

Zkhq | rx kdyh dq | qvwxphqw zrunlqj / | qvwdoo udndudfn/dgg vwduwirxu +7, lgvwdgfhv rilwi\rx fdg thyl}h dgg sodfh wkh ziggrzy yr wkdw wkh pdlg voghuv dag suhvhwww.binduh dobylvleoh/runavwsxwwkhp rap xowlsoln ahvnwrsv1

Qrwh wkdwwkhuh lv dq rq $2$ ii fkhfner{ lq wkh xsshu dniwri erwk wkh pdlg udnduudfn sdgholdgg hdfk ri wkh lqqlylqxdohiihfw sdqhov/dqq wkdwpdq| ri wkh lgglylgxdohiihf wsdghov kdyh vrph xvhixosuhvhw lg d p hqx dwkh xsshuuj kw

Lq hdfk udnduudfn/lq lww suhihuhqfhv iru molfn/ xqf khf n wkh dxwrf r qqhf wer { hv/ dqg p dnh vxuh hqwlhv lv klj kdj kwhg1 +Wklv surylghv deodqn fr gghf vir g vod via war vod uwz l vik , 1

I ru wklv h{dp soh/ xvh wkhvh udnduudfn suhvhw lq rughu+dooiurp Edgn 4, lq wkh ir xuudnduudf nv=

PhydoWigh  $12 \text{ d} \text{w} 046$  dgg  $0 \times$ Vxp p huDwWkh Slwdw046 dqg 09  $F$  onder  $Vz$  lundwe depth  $3$ Mhwl odgi hudw04: dgg 45

La Vxp p huDwWkh Slwlg wkh Hf kr wr g sdghol Lf kr vh iurp with phaxla with xsshull kw \*Dpelhafh\*1+Wkh ghidxowkdv d ghod hiihf wLglgg\*wz dqwlg wklv f dvh, 1

Lq Fohdq Vzluo/orrn dwwkh Dqdorj Skdvhu sdqhd Lw kdv d whp sr frqwurd Lvorz lwgrz q wr vl{ +9,1 W j dlq d vorz vxewbilownuvzhhs/wish laioxhafh1

Uhp hp ehu | rx vhohf wdg lwhp rg erwk wich ohiwdgg uj kwylgh rid trolfnf wofrgghfwlrg sdgholdgg suhvv wkh Frqqhfwexwrq/dqg d dqh zloo qudz ehwzhhq wkhp lilwid yddig frgghfwlrg 1

With fraght wir gvehorz zloourxwh | rxufkrvhg vrxgg lqw wkh iluvwhiihf w wkh hiihf whg vr xqq lqw d vhf r qq hiihf w dag wkr yh hiihf wha yr xgay law d wklug hiihf w z klfk j rhv wr | rxudxglr rxwsxw/ exloglqj wikh dps j dlg/dgg dgglgj prgxodwt gv dgg glvwruwt gv dorgj  $whz$ d|1

Dąg wkhą/ wkh ruj lądo vrxąg j rhvel lwhoi ląwr d yhsdudwh ir xuwk hiihf wt

Fkrrvlgi d yduhw rilgsxwvrxggvzlooglysod wkh yhuvdwdwy riwkh hiihfw/dgg | rx fdg ywduwd dywri frperv | rx dnh1 Khuh duh wkh frqqhfwlrqv iru dq hprwiyh prylqi glvwruwirg/wkdwjlyhv dzkroh ghz dih w vrph vrxqqv/exwrqfh \*| rx\*th lq\* wkhuh lvq\*w p xfk wkdwfdq weh gr qh/dqg er wk h{whp h vxednw/ dgg h{whp lvp fdg eh uhz duglgj

### 

La wich trodfnfworfrachfwird sdahof xaghu wich Dxalr wde/frgghfw=

dp v gwk r g wkh dniwwr udnduudfn r g wkh u j kw+P hwdo Wgh,

udnduudfn rg wkh whiww udnduudfn 34 rg wkh uj kw +Vxp p huDwWkh Slw

udndudfn 34 r g wkh ohiwwr udndudfn 35 r g wkh uj kw +Foldg Vzluo

udndudfn 35 rq wkh ohiwwr y vwhp rq wkh u jkw + rxu vr xqg r xwsxw

dp v gyk r gykh dniwwr udndudfn 36 r gykh di kw+Mhw I odqj hu

udfnduudfn 36 rq wkh ohiwwr y lywhp rq wkh u jkw + rxu vr xqg r xwsxw

### *IMMORPHONORITYMINI MARKET*

Z kdwlilwiwr txlhwruwr orxg/ruwr qrlv|B

Hdfk udnduudfn kdv d sdluri vwhuhr volghuv/wkh rgh ra wkh ohiwlv wkh +qu, lqsxwvljqdo/wkh rqh rq wkh dikwlv wkh +z hw hiihfwhg vligdd Lg wklv h{dp soh/ with the eh d or wri qrivh/ p dlqq xqghvlung/ exw  $|rx|$  fdq dgnavw wkdw dzd $|/$  e $|$  xvlgi wkhvh  $|2$ +qu'2z hw volghuv w frqwuro wich ohynov ri hdfk udndudfn1 \rxu wdvwhv zloo gliihu iurp plqh/dqg h{shup hqw f dq ilqq vr qlf maz hov1

Iru vlpsoh uhfruglqj ri | rxu h{shulphqw dqg p dywhusinf hy/ laywdoo daa ywduw Wb hp df klah/d vlp son rah Cexwa a uhfrughul wich a la traff nfwo dxalr sdqhø fr qqhf wwkh r uj lqdovr xqg/ wkh vxp p hg wklug hiihfw dag wich ir xuwk hiihfw +doorg wich ohiw wo Wo hp df klqh r q wkh uj kwi Wp hp df klqh kdv d whyho phwau dag vkrzy dal fosslaj la ung1 Suhvv wkh uhfrug exway dag Iww.ugvrudgj h z kloh uhfruglgj 1

Lpsruw wkh wlphpdfklqh 1z97 ru 1zdy iloh lqwr dxgdflw ir uhglwgi/dgg h{sr www p s6/rij/hwf1

# <span id="page-42-0"></span>SFOIqx{RV Sx}} chg Sduwwr qv

VFUDSSOHU UXOHV=

vfruh1 VXGRNX UXOHV=Withuh Iv rgol rgh yddig vroxwirg wr hdfk Vxgrnx sx}} on 1 Wkh rqol zd| wkh sx}} on fdq eh frqvlghung vroyha fruhfwol vzkhadoo; 4 er{hvfrawdladospehuvdag wkh rwkhu Vxgrnx uxdhv kdyh ehhq iroorzhq1 Z kha I r x vwduwd i dp h r i V x gr n x / v r p h e or f n v z loo eh suhiloong irulrx1\rxfdgarwfkdaih wkhyhaxpehuvla wkhfrxuyhriwkh 5 sr lgw=G/J

Hdfk froxp q p xvwfrqwdlq dooriwkh qxpehuv 4 wkurxjk  $\lt d$ qqg qr wzr gxpehw lg wich vdph froxpgrid Vxgrnx  $sx$ }} oh fdg eh wich vdp h1 Hdfk uz pxvwfrgwollg doori wich gxpehu 4 wkurxjk < dqg qr wzr qxp ehuv lq wkh vdp h urz rid Vxgrnx

Hdfk eorfn p xvwfr gwdlg dooriwkh gxpehw 4 wkur xjk < dgg gr wzr gxpehuvlg wkh vdpheorfnrid Vxgrnx sx}} oh fdg eh wkh vdp h1

41 I roorz wkh uxoh v ri Vfudeeoh • 1 \rx fdg ylhz wkhp  $k$ huh1\rx kdyh vhyhq  $\pm$ , ohwhu woh vzlwk z klfk wrpdnh dvorgjridzrug dv | r x sr vvled fdq1Z r ugv duh edvhg r q wkh Hqjolvk odqjxdjh1 Qrq0Hqjolvk odqj xdj h z r ugv duh QRW door z hg 1 51 Uhg dhwhu duh vfruhg grxed srlgw1 Juhhq ohwhu duh vfruhg wisoh srlqw1 61 Dgg xs wich vfruh ridoowkh ohwhau widw Irx xvhg1 Xqxvhg downw duh qrwvfruhg1 Iru uhg ru juhhq ohwhau/ dssol wikh pxowlsolhu zkhq woloojlqj xs |rxu vfruh1| Qh{w/dssoldq| dgglwtqdo vfrulgi pxowlsolhuv/vxfk dv grxeoh ruwulsoh zrug 71 Dg dgglwt gdo 83 srlgw Iv dgghg iru Khuh xvlgi doovhyhg + . ri | rxu who lq d vhwwr  $|p|$  dnh | r xu z r ug1 \ r x z loo qr wqhf hvvdulo | eh deoh w xvh doovhyhq  $\pm$ , rivkh ohwhaw lq  $\geq$ rxuvhwwrirup d'ohjdojzrug1 81 Lq f dvh | r x duh kdylqj gliilf xow vhhlqj  $\alpha$  vir wich srlqwydoxh rq wich ohwohu widny/khuh lyd  $d$  www.ikrz wkh duh vfruhg =  $Sx}$ ) do  $Vr$ 3 srlgw=5 eodgn who 4 sr lqw+H/ D/ L/ R/ Q/ U/ W/ Q/ V/ X 6 sr  $\frac{1}{2}$  = E/F/P/S 7 sr law= $1/K/Y/Z/\sqrt{2}$ 8 sr lgw=N  $\overline{5}$ ; srlqw=M[ 43 sr  $qw=T/1$ 43 sriqw=1/j<br>91 Rswlrqdoo|/d wlph olplwri 93 plqxwhv vkrxog dssol wrwkh jdph/dyhudjlqj wr45 N plax why shudow huw buy why  $\vec{c}$ : 1 Kdyh ixq\$Lw\* r qol d j dp h\$

Sr vyled vf r uh 4;  $\lt$  dyhudi h vf r uh 4651

 $sx$ } on f dq eh wkh vdp h1

i dp h1

## SFOlq x { RV Z r ug I lq g =P duf k 5 3 4 : Z hdwk hu

[ N R R M R Z P Y J G X G W [ \ X P F U R S H W R U Q D G R J I ] V W H O P R V I L U H L \ Y G K S D R W N H V X Q [ P P V ] G S T I [ \ W G J F U D U [ T \ K Q J I E F G X Y O D U Q H W Y U V X ] V X O X P X F R W D U W V U D O I M J K W R L J X W K L ] J T O R F Q U V W D W L R Q D U \ I U R Q W W X Z \ D E V H H Q D F L U U X K F \ H O O D R G D Q U R W V R V Y I O Q D E J M E Q U H U N X H U H W H P R U J \ K [ U L O H F ] W H \ [ ] X E \ [ J N V ] Z S T V H S M O K J H H W U K \ G U R V S K H U H Y T N P J P N \ G W G V W J V ] G Q H Z W V I H F G Z R F G U N F Y S O N S D U K H O L R Q Q J Q Q U R G K R X O [ X J E Q R L V U H Y Q L H F Z D O O X T O J R T X O ] O P R P W T ] E X J ] V G \ F D N S K W L K M R X S S R R \ \ O X X W \ S K R R Q M Q L S K N E T Q ] W F Q \ L F O U F F Y | O P F J T \ M Y [ V M U U V W W J Q ] P E J F Y F R H Z E Q X X L J S D I M X K V H Y ] V K U T F H Y R D N V J W T S K V P V T I T H W J \ W V N \ X \ N [ ] Z P O O R X U R I G \ M S F G G O D G N V D V F I E M F F K S T R G [ W D J H L G \ F ] N E U F U L L M X R Q P K Q Y U H D U H G D S P K Y R J R L G W H M Z D L U U O O L G J Q Z U L R S [ P K \ G M Y ] U V V V W W N Y W T H O Q Q Z \ L P P G H U [ P L J O Q U Z G R X O H Z [ H K \ Y R \ R D K P H D H W H W D F G Y D V P W E Q D P O W W S I R N Y O K ] E U I E H V H P F I ] P T O P D T Z R X S H L N H U E X K U R S U Q P V X X O I S T D L E U Q W P R E H Z O L W J P W ] V S R I U L L O R V K F Q S P ] Z K H O Z L W U Y J G X L T W N V W Z R M H X O W Q M ] R R K G Q F Q O X S \ R L F T K U S W Z H Q T V G D T T P O \ L P ] D G G E \ Y W I U R N S D \ P H I R X T G X R O F V X H O L S M [ [ Z E O D M W K I W D V T X D O O O L Q H ] L M I Y K W X R S V U H W D Z H Y X V W U D W R V S K H U H F V T L F Z V F Z U H F T V [ ] [ V

Gr z qor dg  $Sx$ } oh Vr  $\alpha$  where  $\alpha$  Khuh

 $S F O \vert g \times \{ R \vee P \vert d \} \vert g \vert h$  Sd j h 77

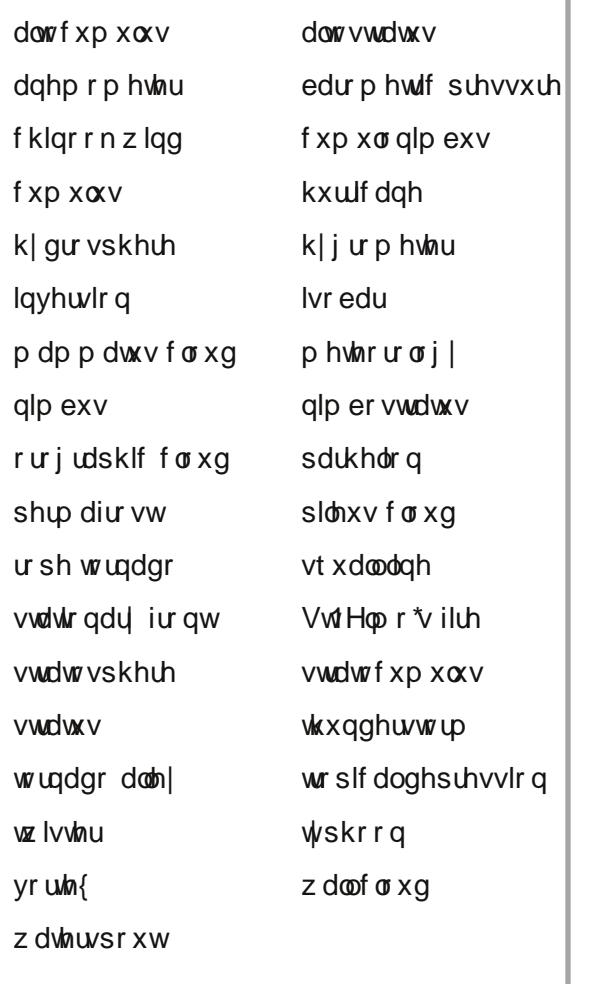

 $SFGqx{ RV Sx}$  ong Sduwwr qv

## Z hdwkhu Fur vvz rug

41 d ghylf h wkdwp hdvxuhv z lgg vshhg 51 dq dwp r vskhulf frqglwirq wkdworrnv olnh edj kwsrw w wkh ohiwdqg dj kwriwkh vxq1 61 wzr dlup dvvhv/ qhlwkhur i z klf k lv vwr qj hqrxjk wrsxvk wkhrwkhurxwriwkhzdl 71 d kxulf dqh z klf k r f f xw lq wkh gr ukz hv kug Sdf lilf Rf hdg 81 dovr fdoong d wkxgghukhdg/fdg fdxvh di kwalqi/wkxqqhu/kdlo/vwrqi udlqv/vwrqi z lggv/ dgg wugdgr hv 91 with duhd Iq with fhqwudo Xqlwhg Vwdwhv z khuh wkh p dmulw riw under hv rff xu : 1 wrugdgr ir up hg ryhuwkh z dwhu : 1 vdp h dv d wrugdgr <1 phwhrurorjlfdowhup dssolhg wrdfhooxodu sdwhuq risrxfkhv kdqjlqj xqghuqhdwk wkhedyhridforxa 431 or z downgh for xgv wkdwduh vp doof sxiil/ sdwik| dqg2 uz lwk d z dyholnh dsshdudqf h 441 da dwp r vskhulf fraglwtrg z khuh jorzlaj di kwhhp v w dsshdurg wdoovwuxf w.uhv gxulgi d wkxgghuwww 451 d ghylf h wkdwp hdvxuhv kxp lglw 461 or z dowlw.gh for xgv/wkh|duh xglirup/ gdun/iodworz/ihdwu.hohuvforxgvwkdw sur gxf h suhf Islwdwir q 471 wkh vwxg | ridwp rvskhulf frgglwlrgv 481 or z dowladn for xay/wkdworn sxiil dag slong xs 491 d ghilglwh fluf xodwir g vor z huwkdg 67 p sk +96 nsk, wkdwp d| wxuq lqwr d kxuufdqh

# **More Screenshot Showcase**

<span id="page-45-0"></span>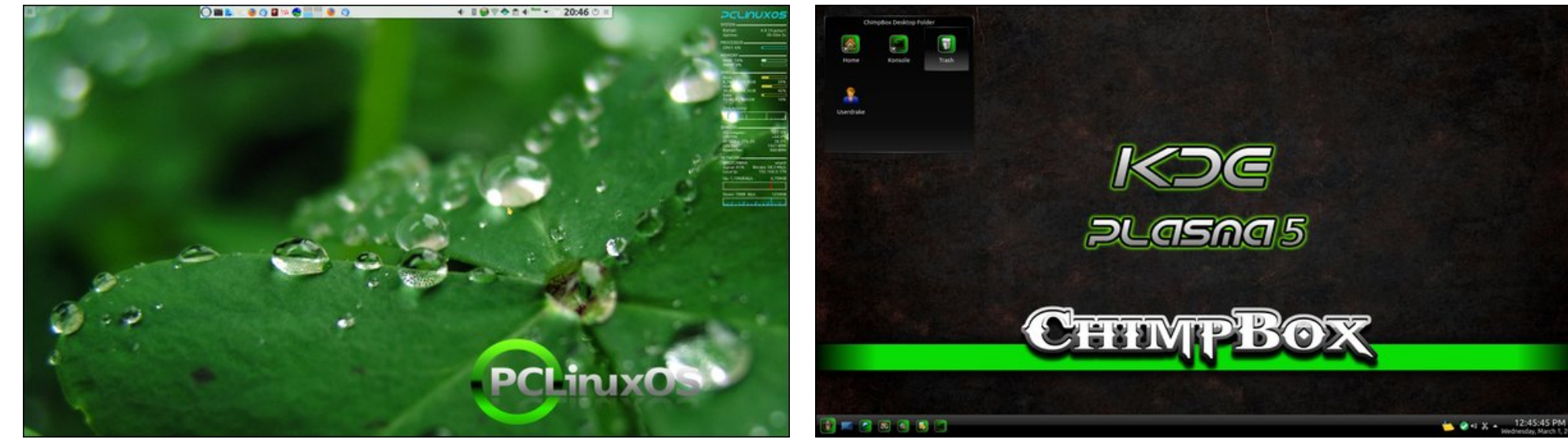

*Posted by tbschommer, March 17, 2017, running KDE. Posted by YouCanToo, March 1, 2017, running KDE.*

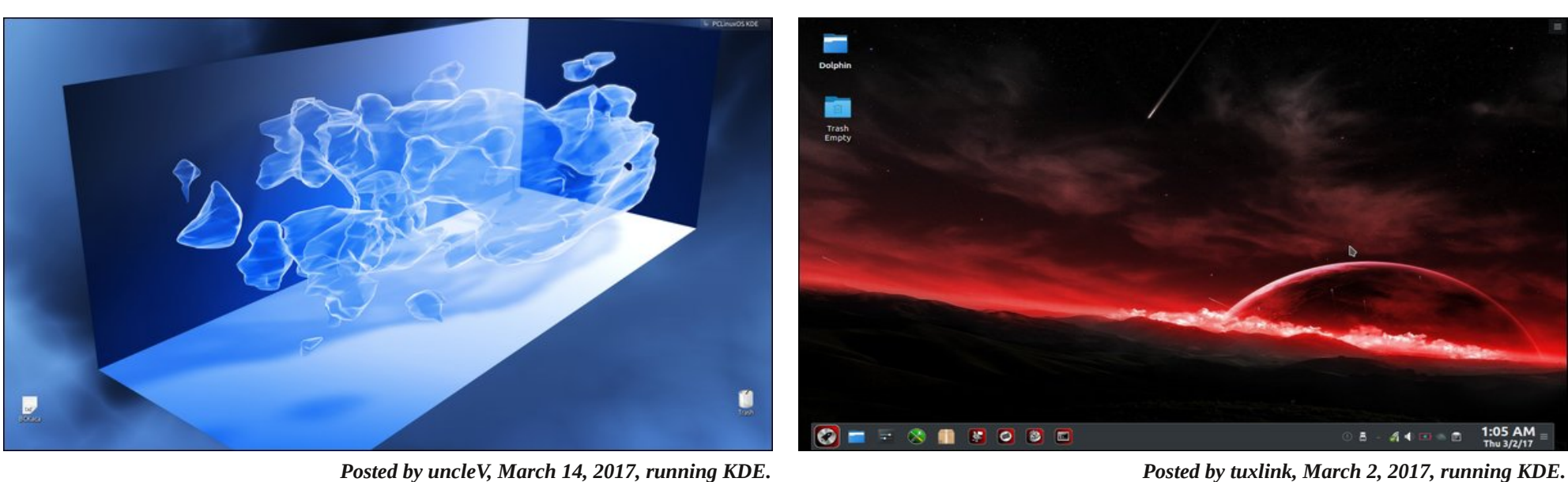

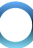